**INSTITUTO FEDERAL DO AMAZONAS ENGENHARIA DE CONTROLE E AUTOMAÇÃO**

**GABRIEL NUNES DA SILVA**

**AUTOMAÇÃO DE TESTES FUNCIONAIS DA PLACA ELETRÔNICA DE NOTEBOOK J14KR EM FÁBRICA DO PIM**

> **MANAUS 2021**

## **INSTITUTO FEDERAL DO AMAZONAS ENGENHARIA DE CONTROLE E AUTOMAÇÃO**

**GABRIEL NUNES DA SILVA**

## **AUTOMAÇÃO DE TESTES FUNCIONAIS DA PLACA ELETRÔNICA DE NOTEBOOK J14KR EM FÁBRICA DO PIM**

Trabalho de Conclusão de Curso, apresentado ao Instituto Federal do Amazonas, curso de Engenharia de Controle e Automação, como requisito para obtenção de grau.

Orientador: Prof. Me. Juan Gabriel de Albuquerque Ramos*.*

**MANAUS 2021**

## **AGRADECIMENTO**

Primeiramente a Deus, sem Ele não posso nada. Em especial aos meus Pais, Suely e Aldo que sempre acreditaram e me ajudaram desde o momento que prestei Vestibular para Engenharia, por todo o esforço ao longo dos anos que me proporcionaram o máximo de tempo para me dedicar à graduação.

Ao Edimilson Vidal, este foi uma pessoa superimportante na execução nesse último trabalho de conclusão de curso, senão fosse por ele, incansavelmente me cobrando, não teria conseguido chegar até aqui.

Agradeço ao Luca Quiriconi e à Carla Daniela, os quais sempre estiveram comigo durante os 5 anos de graduação, me apoiando, me dando força e compartilhando conhecimentos para persistir na Academia.

Agradeço à empresa Positivo por ter proporcionado meu estágio e consequentemente confiado no meu potencial.

Agradeço ao meu amigo e irmão Rogério Montenegro, 11 anos de amizade, estando comigo desde o Ensino Médio, em todos os momentos sempre me dando forças para lutar pelas coisas, de maneira honesta e consciente.

Agradeço ao IFAM por sempre apoiar meus trabalhos e financiar minhas viagens para congressos científicos pelo Brasil, espero um dia retribuir, servindo a essa casa maravilhosa na qual aprendi a ser o profissional que sou hoje.

Aos professores do curso de Engenharia de Controle e Automação pela dedicação ao ensino e por sempre dividirem experiência com os alunos. Vale ressaltar o Prof. Juan Gabriel que sempre me acolheu de bom grado, sem ele não teria condições de terminar esse projeto.

E aos meus amigos de curso que levarei para vida.

*Seja você quem for, seja qual for a posição social que você tenha na vida, a mais alta ou a mais baixa, tenha sempre como meta muita força, muita determinação e sempre faça tudo com muito amor e com muita fé em Deus, que um dia você chega lá. De alguma maneira você chega lá.* 

*Ayrton Senna*

## **RESUMO**

Este trabalho tem como finalidade a aplicação eficiente de ferramentas de manutenção e da qualidade para automação de testes de placas eletrônicas de notebook do PIM (Polo Industrial de Manaus). Foi evidenciado um uso lento no processo de produção de testes de placas e, consequentemente, uma taxa pequena de número de placas testadas, frente ao que as maquinas de SMD poderiam suprir. O teste ainda era manual, ou seja, todas as funções das placas eram testadas dependendo das ações humanas, os gastos com a manufatura e material de consumo spare parts não agregava de maneira significante no valor no produto final, reduzindo a qualidade do mesmo e reduzindo a satisfação dos clientes. A proposta para redução para valores aceitáveis foi a utilização de um mecanismo de teste automatizado que fosse satisfatórios para as ferramentas da manutenção e qualidade. Alinhar essas ferramentas com um bom número de placas produzidas e testadas, pronta para o cliente final com os valores médios estabelecidos pela empresa. Após a análise utilizando a metodologia definida e as ações corretivas implementadas, verificou-se uma considerável redução de custos, confirmando a eficácia do ciclo PDCA e outras ferramentas de apoio, concluindo o trabalho com sucesso.

Palavras-chave: Ciclo PDCA; Ferramentas; Automatização; Placas eletrônicas.

## **ABSTRACT**

This college work has as objective the efficient applications of maintenance tools and quality to test automation of notebook electronic boards at PIM (Polo Industrial de Manaus). It was pointed a slow use in boards tests process and, accordingly a small tax number of tested boards, in face of SMT machines are capable to produce. Test was manual yet, that is, all board functions are tested using human actions, expenses with manufacture and Spare Parts consumable materials did not add in significant way in final product value, reducing quality and reducing quality satisfaction. The proposal to reduce to acceptable values was to use an automated test mechanism, that was satisfactory to maintenance tools and quality. To align these tools with a good number of produced and tested boards, already to final client with medium values established by company. After analysis using a defined methodology and implemented corrective actions, it was visible a considerable cost reduce, increasing PDCA cycle efficacy and others support tools, ending the work successfully.

Keywords: PDCA; Tools; Automation; Electronic Boards.

## **LISTA DE FIGURAS**

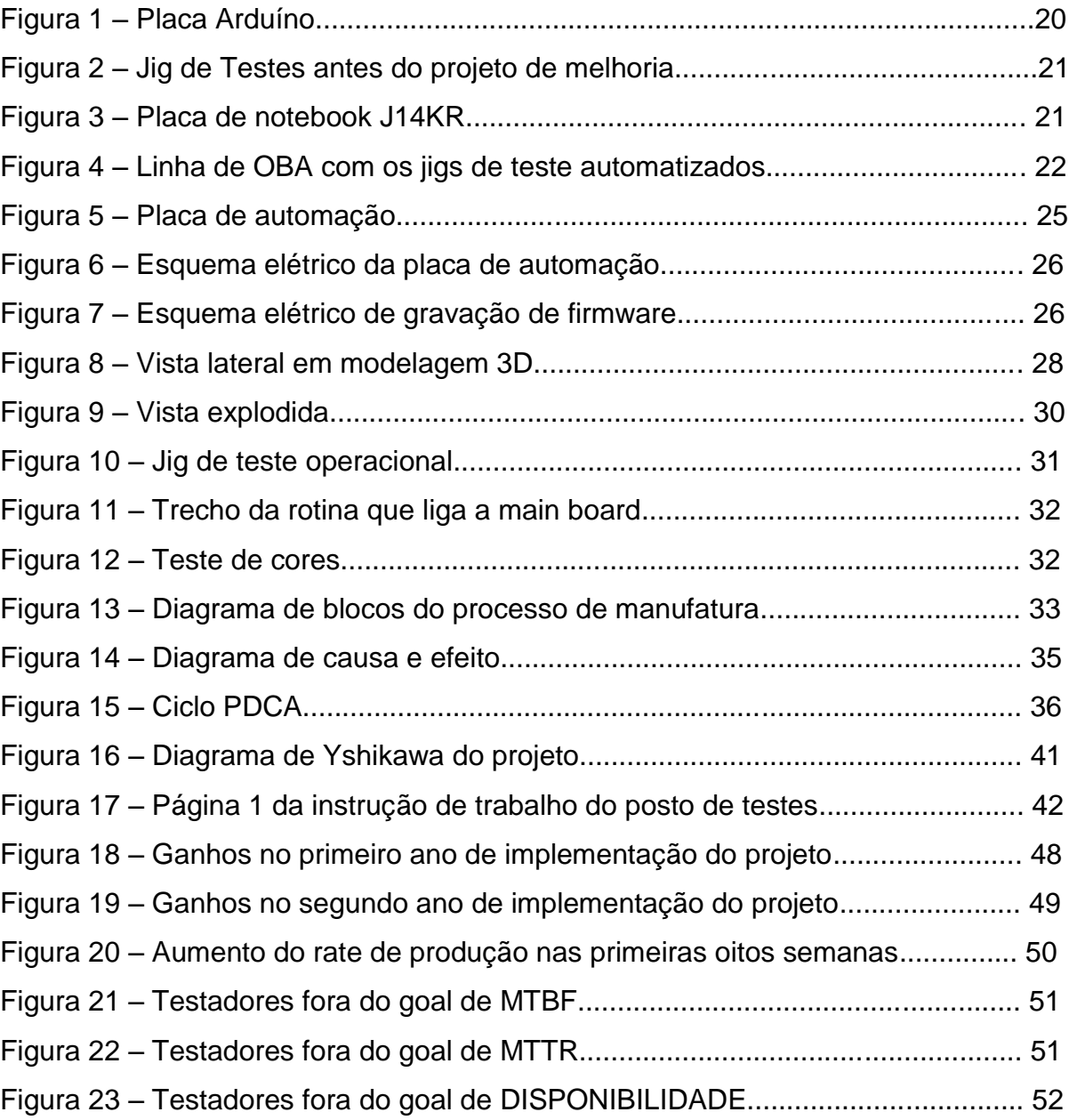

## **LISTA DE TABELAS**

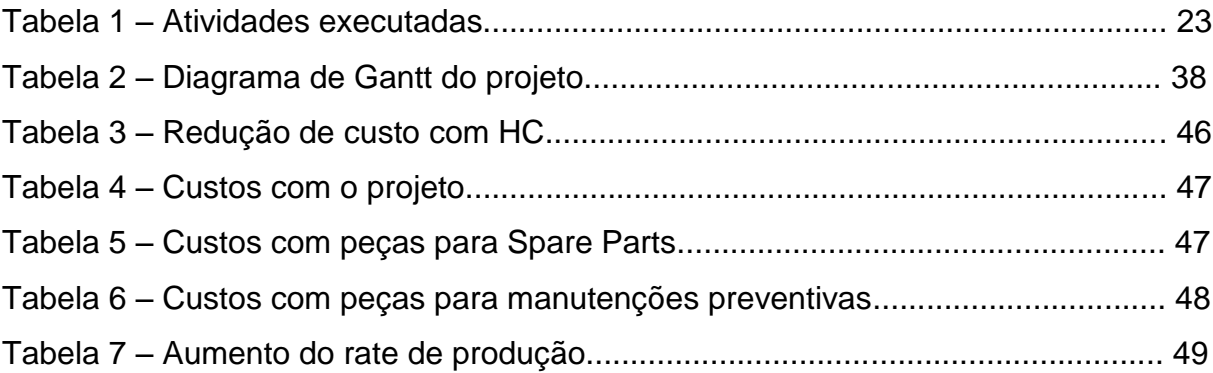

## **LISTA DE SIGLAS**

*PDCA- PLAN-DO-CHECK-ACT*: Planejar-Executar-Verificar-Agir

- PIM Polo Industrial de Manaus
- IT Instrução de trabalho
- *SMD Surface Mounted Device*: Componente Montado em Superfície
- *KPI Key Performance Indicator*: Indicador Chave de Processo
- *IoT – Internet of Things*: Internet das coisas
- *FPY First Pass Yield*: Unidades produzidas aprovadas a primeira vez
- *RPY Rolled Throughput to Yield*: Unidade livre de defeitos
- *RGB Red Green Blue*: Teste de cores
- OBA *Out Box analist*
- FCT *Functional Test*
- ICT *In Circuit Test*

# **SUMÁRIO**

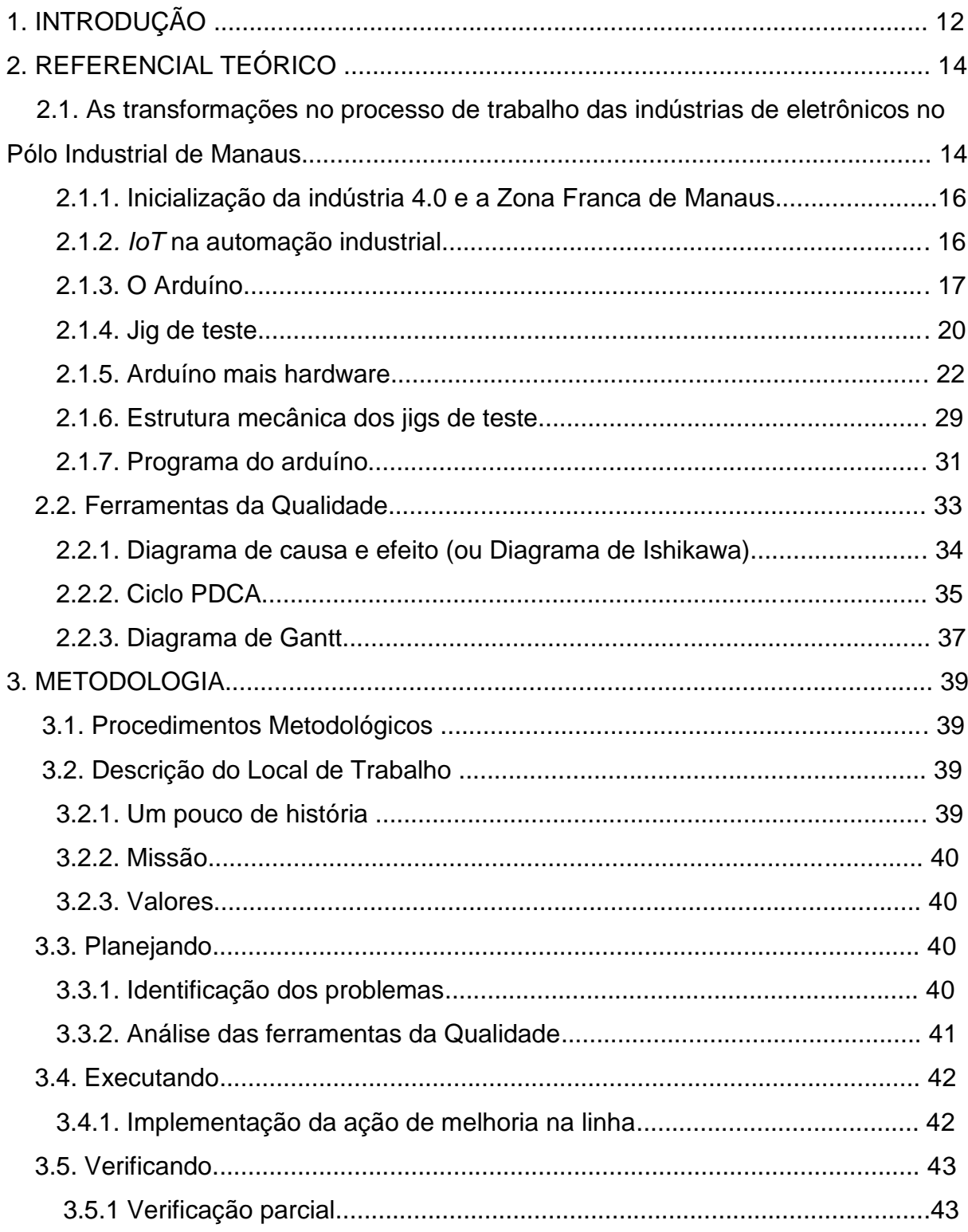

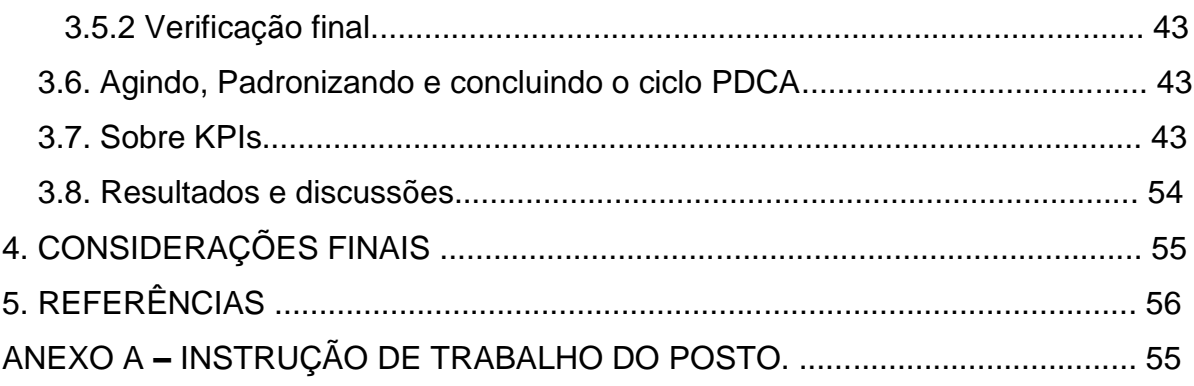

## **1. INTRODUÇÃO**

Comumente as indústrias de eletrônicos adotam várias metodologias para teste funcionais das placas e produtos acabados, com intuito sempre de garantir a satisfação do cliente final, bem como de todas as suas utilidades prontas para atender às suas necessidades. Isso tudo em um curto tempo com uma excelente qualidade.

Sendo assim, as empresas passam a buscar por alternativas mais ágeis que atendam à demanda de consumo e com baixo custo. Para isso, faz-se necessária a intervenção de estudos para mudança no processo produtivo que pode ser implantado para satisfazer altos *rates* de produção de uma organização.

Na construção deste Trabalho de Conclusão de Curso, foi desenvolvido um projeto de automação e aplicado em uma linha de produção de computadores portáteis para testes funcionais de placas com a finalidade de aumentar a escala de produção, diminuir a quantidade de *HC*s de operadores de testes e garantir a qualidade do produto final.

A problemática dessa pesquisa pode ser descrita na seguinte questão: qual alternativa automática de testes funcionais de placas eletrônicas de *notebooks* pode aumentar o *rate* de produção juntamente com a qualidade da placa do J14KR?

A implantação do estudo e projeto, faz-se importante não somente para empresa, com redução significantemente de custos, são eles: mão-de-obra humana e desperdício excessivo de materiais ou *toolings*, mas também ao consumidor, de fato todos esses gastos, interferem no preço do produto final, o que justifica sua realização.

O objetivo geral desta pesquisa é o desenvolvimento de um equipamento de teste automatizado, visando à melhoria dos índices de produtividade e qualidade da placa do modelo de notebook J14KR.

 Os objetivos específicos desta pesquisa são na ordem de importância para o negócio:

A) Desenvolvimento e implementação de *jig* de testes, visando a deixar o processo menos dependente da variável humana;

B) Análise do ganho, após a implementação do *jig* de teste, no diagnóstico de produtividade, qualidade e scraps, e por fim;

C) Introdução dos conceitos de *KPI*s no processo de testes, comparando o sistema anterior com o atual.

Posteriormente, os resultados são apresentados e discutidos, se a aplicação do ciclo PDCA foi aplicado da melhor maneira e se teve uma resposta condizente com os objetivos propostos, partindo-se então para a divisão das atividades a serem realizadas e o tempo consumido pelas mesmas.

Ao final da aplicação da solução de automação dos testes e dos ajustes que se fizeram necessários, tanto do jig de teste em si, como do processo produtivo, as considerações finais resultaram na aplicação de indicadores para o processo de manutenção, os quais não havia, e que servirão de base para replicação em outros produtos.

De fato, o trabalho realizado contribuiu de forma positiva para o aumento de produtividade, com a qualidade necessária para a empresa, atingindo assim de forma satisfatória ao que se propôs a fazer.

## **2. REFERENCIAL TEÓRICO**

#### **2.1. As transformações no processo de trabalho das indústrias de eletrônicos do Polo Industrial de Manaus**

A Zona Franca de Manaus (ZFM) foi instituída pelo decreto-Lei nº 288, de 28 de fevereiro de 1967, com o objetivo de estabelecer um polo de desenvolvimento industrial, comercial e agropecuário. A produção industrial de eletrônicos está fortemente concentrada, o que tem correspondido a mais de 2/3 do faturamento global, se nele for incluído o setor de Informática.

Na realidade capitalista contemporânea, a palavra "mudança" vem atribuindo sentido a uma verdadeira espécie de revolução no modo de produção capitalista. Essa mudança se refere às novas formas de acumulação de capital com base na tão difundida "automação flexível", ou seja, automação com base na técnica da microeletrônica. As inovações tecnológicas de base microeletrônica vão consubstanciar o que vem sendo chamado de terceira revolução industrial, ocorrida nos países de capitalismo avançado na década de 80. Conforme análise de Serra (1995)**,** essas inovações resultam da necessidade do Capital de garantir sua acumulação frente às significativas perdas de lucratividade decorrentes da crise econômica da década de 70, a qual passou a ser analisada também como a crise do Fordismo.

Diante destes fatos, desencadeia-se um verdadeiro processo de mudanças no modo de produção e de gestão do trabalho. Os estudos atuais passam a analisar esse processo de mudanças, estudando os efeitos das inovações tecnológicas sobre o trabalho, ressaltando principalmente as questões relativas ao emprego, salário, qualificação etc.

O chamado "projeto de reconstrução nacional", tinha o objetivo de "modernizar a economia", desencadeando a chamada reforma do Estado, o corte dos gastos com as políticas públicas, o processo de privatização das Empresas Estatais, baseado no pressuposto do "livre funcionamento do mercado", como condição básica da expansão econômica. É neste contexto que entra em cena a política de abertura do mercado para a concorrência internacional.

Segundo dados da SUFRAMA (Superintendência da Zona Franca de Manaus), embasados no controle das 300 maiores empresas do Distrito Industrial de Manaus, em 1990 a mão-de-obra destas empresas registrava uma média de 76.798

empregados. Esse número foi reduzido para 47.088 em 1995. Entretanto, houve um aumento significativo de produtividade. Em 1990 o faturamento atinge o montante de Cr\$ 8.425.476.291, enquanto em 1995 esse montante subiu para Cr\$ 11.739.198.370.

De acordo com Pinto (2009), a desregulação econômica defendida pela política de abertura de mercado, causou um verdadeiro desmantelamento do modelo de substituição de importação, que tinha o Estado com principal artífice, sendo este modelo um padrão de concorrência estabelecido pelos condicionantes estruturais da produção brasileira e pelas regras institucionais criadas pelo Estado, através dos incentivos e subsídios estatais, que tinham por objetivo o protecionismo e manutenção de posições no mercado. Foi a partir deste contexto que as indústrias da ZFM vivenciaram um processo mais efetivo de inovação tecnológica de base microeletrônica, e também por mudanças na forma de gestão de sua força de trabalho. E são os impactos deste processo de reestruturação produtiva sobre as relações de trabalho no interior das unidades fabris que se destacam.

De acordo com Pinto (2009), a desregulação econômica defendida pela política de abertura de mercado, causou um verdadeiro desmantelamento do modelo de substituição de importação, que tinha o Estado com principal artífice, sendo este modelo um padrão de concorrência estabelecido pelos condicionantes estruturais da produção brasileira e pelas regras institucionais criadas pelo Estado, através dos incentivos e subsídios estatais, que tinham por objetivo o protecionismo e manutenção de posições no mercado. Foi a partir deste contexto que as indústrias da ZFM vivenciaram um processo mais efetivo de inovação tecnológica de base microeletrônica, e também por mudanças na forma de gestão de sua força de trabalho. E são os impactos deste processo de reestruturação produtiva sobre as relações de trabalho no interior das unidades fabris que se destacam.

Fica demonstrado que apesar da redução de mão-de-obra houve um aumento de produtividade, o que prova a utilização de novas tecnologias poupadoras de mãode-obra, mas com um maior potencial produtivo, como os equipamentos de base microeletrônica, podendo ser analisado este fato como fruto de um processo de reestruturação produtiva.

#### **2.1.1. Inicialização da indústria 4.0 e a Zona Franca de Manaus**

#### **2.1.2.** *IoT* **na Automação Industrial**

.

As grandes empresas, sejam elas multinacionais ou nacionais, fabricam produtos, bens ou serviços buscando segurança, comodidade, qualidade, confiabilidade e procuram constantemente flexibilidade. A necessidade constante dessas empresas, matriz e filial (is) de se manterem constantemente conectadas para melhoria de seu controle, análise e monitoramento em tempo real de seus produtos e serviços, fez com que grande parte dessas indústrias se interconectassem através da internet.

Segundo levantamento da ABDI (Agência Brasileira de Desenvolvimento Industrial), a estimativa anual de redução de custos industriais no Brasil, a partir da migração da Indústria para o conceito 4.0 será de, no mínimo, R\$73 bilhões/ano.

Porém, para Leite e Thiesen (2011) alguns controles de produção ainda não possuem seus serviços e monitoramentos disponíveis em tempo real, estes por sua vez, são coletados de forma manual, após a coleta desses dados, os mesmos são inseridos em planilhas em Excel e estas são enviadas aos gestores, diretores, proprietários de determinada empresa. Assim, acarretando, muito tempo e por muitas vezes perda de "capital", pois, para as empresas, a necessidade de informações em tempo real para tomada de decisões é essencial, e no mundo dos negócios, "tempo é dinheiro".

Desta forma, é proposta uma automatização dos testes funcionais de placas eletrônicas de um modelo de *notebook*, para uma empresa de placas de circuito impresso de aparelhos de telefonia móvel e de computadores e afins do polo industrial de Manaus. Para que as tomadas de decisões sejam rápidas e corretas, evitando perda de matéria-prima, por qualquer situação que seja: Desde *change overs* (mudanças de configuração de linha por mudança de modelo), operação incorreta, falhas na montagem, inacurácia de material, controle de *yield* (rendimento da produção), *FPY* (*First Pass Yield*), que em suma é a quantidade de unidades produzidas aprovadas na primeira vez, *RPY* (*Rolled Throughput to Yield*), produção de uma unidade livre de defeitos, assim diminuindo tempo de tomadas de decisões e perdas financeiras. E inserindo este controle na Indústria 4.0 propriamente dita.

#### **2.1.3. O Arduíno**

Segundo Ortiz (2010), as inovações tecnológicas dos últimos tempos nos conduzem a análises de formas cada vez mais complexas de automação, destinadas às mais diversas tarefas, não só no âmbito industrial como nas tarefas domésticas, para fins de otimização de atividades em si, bem como redução de gastos com energia. Neste contexto, o artigo a seguir visa a uma breve explanação sobre a plataforma Arduíno, que é usada em dispositivos de automação para vários fins, partindo de microcontroladores dotados de hardware e software, utilizados em atividades cotidianas que proporcionem agilidade e simultaneidade às mesmas, uma vez que o Arduíno pode ser usado para chavear o acionamento de lâmpadas, portões, motores, aparelhos elétricos e eletrônicos etc.

#### **A plataforma Arduíno: princípios, funcionamento e vantagens**

Desenvolvida em 2005 por Massimo Banzi juntamente com uma equipe de colaboradores, entre eles: David Cuartielles, Tom Igoe e Gianluca Martino, a plataforma Arduíno, a princípio, objetivava ajudar no ensino de assuntos de eletrônica a estudantes, através de uma plataforma de código aberto de baixo custo que proporcionasse aos alunos o desenvolvimento mais facilitado de projetos práticos na área da eletrônica (SOUZA, 2013). Essa plataforma permite adaptações e já traz consigo microprocessadores e programas já pré-adaptados de sensores e botões, por exemplo, que permitem o acionamento de máquinas, como bombas hidráulicas, portões, sistemas de iluminação, motores etc. Valle (2017, p. 1) define o *software* de código aberto: Por serem qualificadas como *software* de código aberto, essas plataformas podem ser estudadas, modificadas e aprimoradas por qualquer pessoa ou empresa que possua qualificação técnica para promover tais alterações.

Baseada em flexibilidade e facilidade de uso, tal plataforma apresenta *hardware* e *software*, que configuram "uma plataforma de prototipagem eletrônica *open-source*" (Souza, 2013, p. 1). Trata-se de um sistema de percepção de sinais a partir de sensores que detectam movimentos, por exemplo, e serve de dispositivo de controle para acionamento de equipamentos diversos (SOUZA, 2013). A partir do Arduíno é possível desenvolver projetos que funcionem de maneira autônoma e associados a outros dispositivos, como computadores, que, trabalhando com programas específicos, podem desenvolver uma quantidade significativa de atividades (idem). Martinazzo et al (2014, p. 24) detalham seu princípio de funcionamento: A IDE (Ambiente Integrado de Desenvolvimento, em português) do Arduíno é uma aplicação *cross-plataform* escrita em Java, o que significa que ela é portável para diversos sistemas operacionais, e é derivada da IDE para a linguagem de programação *Processing*, que possibilita a visualização gráfica em tempo real, e do projeto *Wiring*. Inclui um editor de código fonte livre, com identificação automática que é capaz de compilar e fazer o *upload* para a placa com apenas um clique.

O princípio de funcionamento do Arduíno é atuar como um microcontrolador, uma vez que "os microcontroladores permitem a otimização dos recursos eletrônicos, melhorando a qualidade e o custo final dos produtos" (Martinazzo et al, 2014, p. 24). Campos (2014, p. 13) caracteriza o Arduíno como "uma plataforma embarcada de código fonte livre", que nada mais é que "uma placa simples com entradas e saídas" (idem), que pode ser programada para execução de inúmeras funções e "que oferece uma tecnologia de um custo muito baixo podendo ser usada na concepção de projetos baseados em microcontrolador" (ibidem). Martinazzo et al (2014, p. 24) comentam que "os microcontroladores estão presentes nos aparelhos que utilizamos no nosso dia a dia, como nas TVs, celulares, carros, brinquedos, entre outros". A base do Arduino é o microcontrolador AVR, cuja programação é feita num computador e depois carregada para o Arduino via cabo USB; é uma plataforma de código aberto, de linguagem C/C++ (MARTINAZZO, 2014), usada para "aquisição de dados de sensores de entrada e de saída" (Martinazzo et al, 2014, p. 24). Campos (2014, p. 13) considera que: O arduíno interage com o ambiente externo através de sensores e atuadores de diferentes tipos: os sensores captam informações importantes relacionadas aquele determinado lugar e informar ao arduíno, que irá processá-las e acionar os atuadores para realizar as tarefas prédeterminadas ou requeridas por um usuário através de um dispositivo móvel que tenha acesso a uma rede local onde estará instalado o servidor.

Segundo MARTINAZZO et al (2014), o Arduíno é uma ferramenta que pode facilitar o aprendizado em escolas e universidades, graças à capacidade de coleta de dados e sua possibilidade de integração com sensores, visto que essa plataforma permite análises de fenômenos variados, tais como corrente elétrica, resistência e capacitância, além do entendimento sobre processadores e microcontroladores. A plataforma Arduíno lê vários sensores ao mesmo tempo e à ela, portanto, é possível agregar vários sensores, sejam digitais ou analógicos (multiplexação), operando com linguagem embasada em *Wiring* (MARTINAZZO et al, 2014).

Importante frisar aqui as variadas possibilidades de aplicação do Arduíno, somando-se ainda o fato da facilidade de compra das placas, já que se trata de uma plataforma *open source*, que se classifica como um sistema de comércio eletrônico desenvolvido por uma comunidade de programadores que, em geral, disponibilizam de forma gratuita os códigos para *download* (VALLE, 2017), que constitui uma das vantagens do Arduíno, além do fato desta plataforma ser muito barata e haver muita informação disponível sobre ela (PINTO, VERDELHO e SANTOS, 2012), sendo que "uma das grandes vantagens das plataformas *open source* é seu constante processo de atualização, uma característica clássica desse tipo de plataforma" (Valle, 2017).

#### **Composição da plataforma arduíno**

De acordo com SOUZA (2013), o Arduíno é composto por *hardware* e *software*, sendo o primeiro, a placa sobre a qual são montados os projetos (prototipagem) e o último o programa no qual será feita a programação (*sketch*) que nada mais é que a sequência de comandos para coordenar as funções que o Arduíno vai executar depois, a programação feita pelo projetista é enviada posteriormente à placa (*upload*). Campos (2014, p. 24) caracteriza o Arduíno: O arduíno é um dispositivo formado principalmente por 2 componentes básicos: a placa arduíno, que é o elemento de *hardware* utilizado para construir seus objetos e a IDE (*Integrated Development Environment*) do arduíno, que é um programa executado no computador por onde escrevemos o código (chamado de *sketch*) e que fará o *upload* para a placa arduíno.

Para desenvolvimento da automação desse jig, utilizou-se o arduíno nano, pois seu tamanho ganha espaço para produção da placa e atende bem, assim como os outros controladores à aplicação.

A seguir, a imagem de uma placa Arduíno nano:

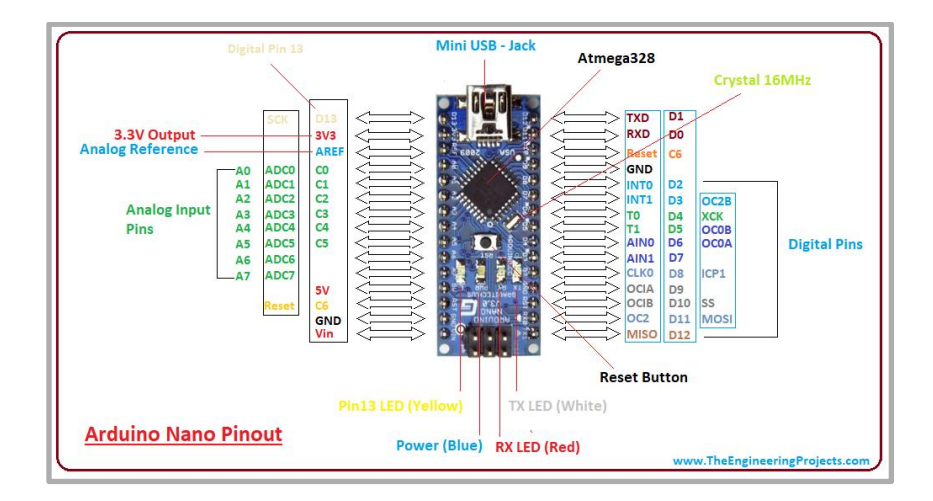

**Figura 1** – Placa Arduíno Fonte: Arduíno, 2020.

#### **2.1.4. Jig de teste**

Um jig de teste, também conhecido como bancada de teste, é um modelo de dispositivo muito utilizado na indústria para verificar o funcionamento de um produto sobre um determinado aspecto. Na maioria das vezes são utilizados para fazer testes de *stress*, ou seja, examinar o produto em condições extremas de tensão elétrica, corrente elétrica, temperatura, pressão, vibração, velocidade, torque, ruído entre outras a fim de verificar que ele atende às especificações de vida útil esperadas.

Dependendo do nível de precisão dos testes que se deseja realizar acrescidos do *life cycle* dos produtos cada vez menor e ao *time-to-market* reduzido, os projetos de *jigs* acabam sendo inviabilizados, como veremos mais adiante, sua programação exige conhecimentos específicos em tecnologias e linguagens de programação que envolvem integração de *hardware*, condicionamento de sinais dentre outros.

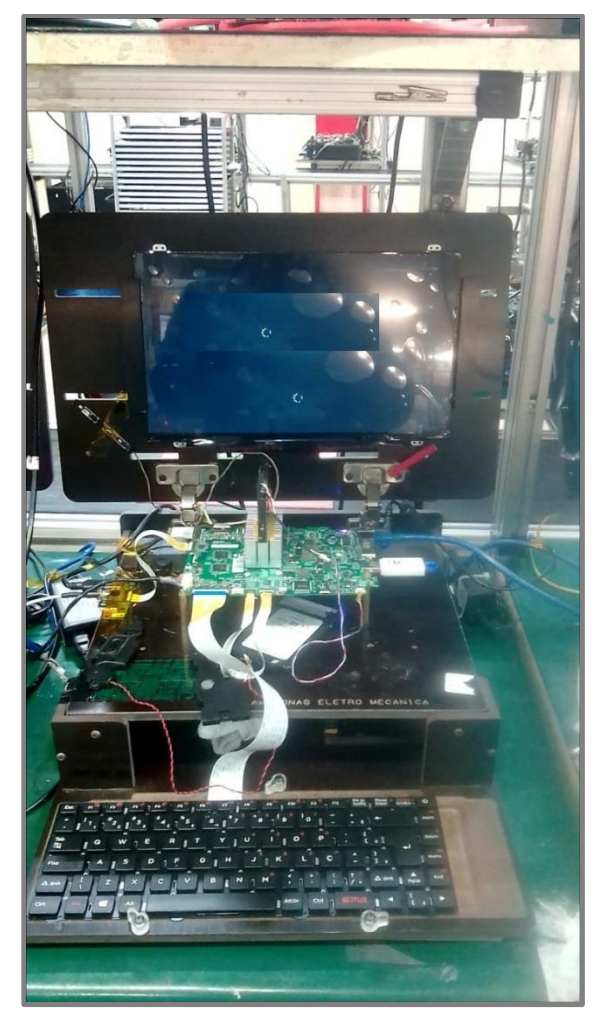

**Figura 2** – Jig de testes antes do projeto de melhoria Fonte: Autor, 2021.

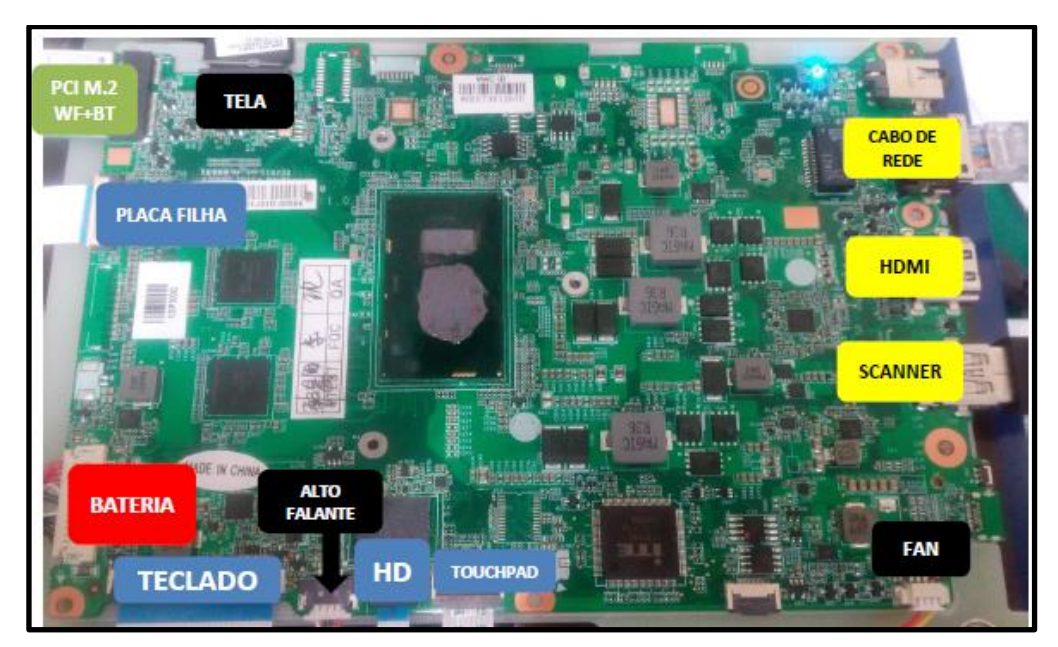

**Figura 3** – Placa de notebook J14KR Fonte: Autor, 2021.

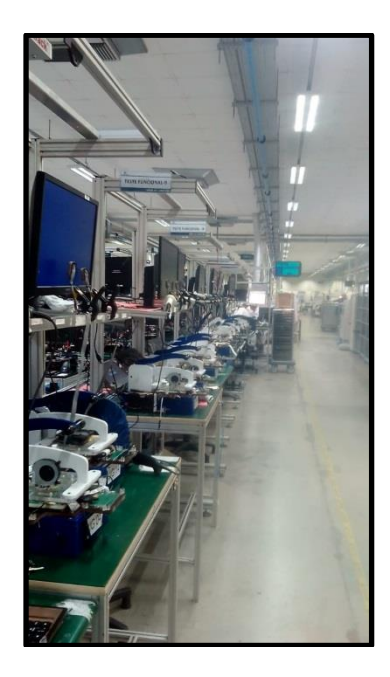

**Figura 4** – Linha de OBA com os jigs de testes automatizados Fonte: Autor, 2021.

### **2.1.5. Arduíno mais hardware**

#### **Testes Funcionais e validação do produto**

É nesta etapa que ocorrerão os testes funcionais das placas de *notebook* do J14KR, onde também é utilizado um *jig* de testes para validar as principais funções do produto. É uma das principais etapas do processo, pois é o último filtro de testes do produto, já que uma falha nesta etapa pode significar um defeito do produto comercializado. Este processo não depende unicamente do *jig* de testes para validar seu funcionamento, mas também do conhecimento do operador para validação de funções importantes do produto antes e depois da implementação, tais como:

**Avaliação da qualidade de vídeo** – o operador deve ser bem capacitado pela equipe de Engenharia, para avaliar se a imagem do vídeo do produto possui boa qualidade, enviando para a imagem de teste a resposta de cores *RGB* emitida aleatoriamente na IHM (Interface Homem Máquina), após a implementação do jig de teste automático, este processo é feito pelo reconhecimento do sensor de cor TCS3200, em que de maneira automática, este visualiza as cores e as envia para o microcontrolador o resultado, se o resultado for vermelho - R, verde – G e azul - B;

**Avaliação da qualidade de áudio** – o operador também necessita avaliar a qualidade de áudio do produto, onde a imagem de teste emitirá uma sequência de bip de áudio aleatório que será captada pelo microfone da *webcam* do produto, após a implementação não se teve mudanças, o processo continua da forma que está descrito;

**Avaliação de** *leds* **indicadores da placa** – o operador precisa verificar se o *led power*, está aceso, indicando que o dispositivo está ligado e assim após a finalização dos testes funcionais remover o cabo de carregamento, para validar o circuito de bateria da placa. Após implementação do projeto, o sensor fotoresitor do tipo *LDR*, faz a capitação da luz emitida pelo diodo fotoelétrico e assim envia para imagem de teste o resultado, se aceso aprova e prossegue os testes e se apagado, para o teste com o status de reprovado neste ciclo.

**Avaliação mecânica** – o operador, além de avaliar a integração das partes do produto, deve testar algumas facilidades do produto, para validar teclas de acionamento e acionamentos de dispositivos integrados ao produto como: as portas *USB*, *headset*, leitor de cartão *SD* e *LID* teste. Mesmo após a implementação do projeto atual, este ciclo continua dependente da ação do operador.

**Avaliação de teclado** – operador insere as letras aleatórias emitidas na imagem de teste. No sistema de teste com o jig automático, essa leitura e inserção serão realizadas pelo microcontrolador junto com a imagem de teste.

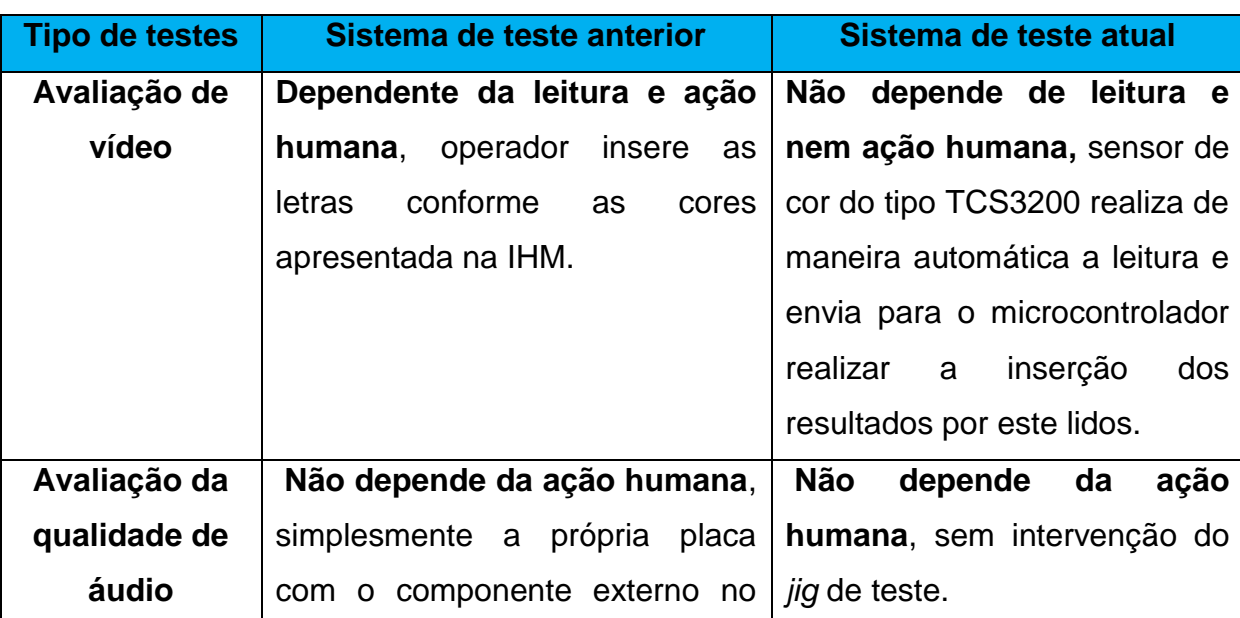

Abaixo vide a tabela de atividades executadas no sistema anterior e no sistema atual de testes funcionais:

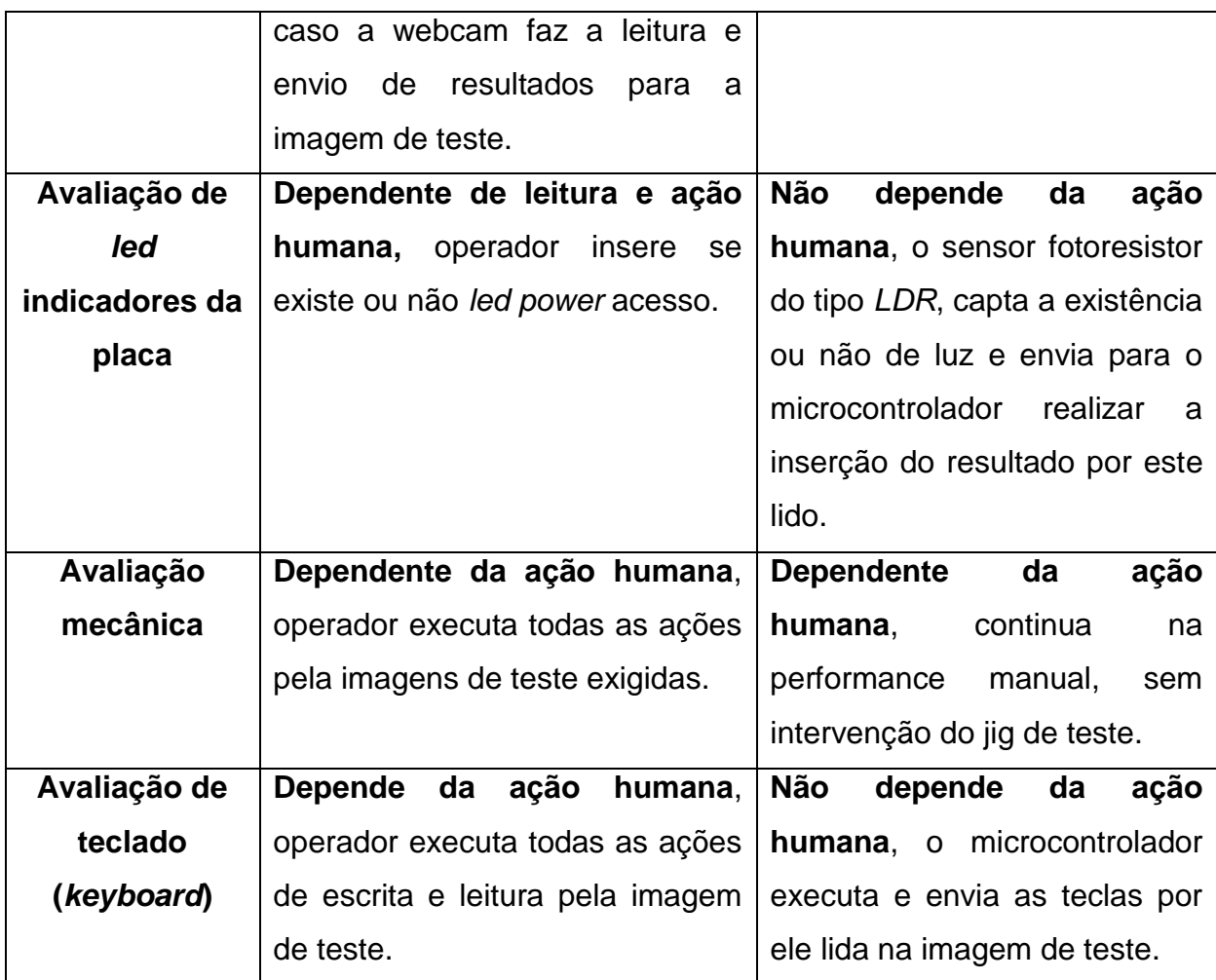

**Tabela 1** – Atividades executadas Fonte: Autor, 2020.

Concluída a etapa de validação do produto, o operador o encaminha para a embalagem para posterior armazenagem e teste amostrais do setor da qualidade.

### **Circuitos eletrônico e lógico da placa de automação do jig de teste**

Com base na especificação elétrica do dispositivo, foi realizada uma análise de quais placas padrão seriam utilizadas para que o novo *jig* de testes funcionasse de acordo com o esperado. A maior parte dos circuitos necessários teve seu funcionamento possibilitado com a utilização das Placas de Automação Padrão. A alimentação auxiliar contemplam alguns circuitos simples como a distribuição DC de tensão de 9 Volts para alimentação de todos os componentes e circuito da placa de automação. Os itens abaixo apresentarão a placas utilizada. No que se refere às placas de automação, não será realizada uma abordagem completa de seu circuito, pois são dispositivos elaborados internamente pela empresa, sendo assim, a

abordagem será feita de forma simples apresentando o circuito eletrônico simplificado. Já para as placas auxiliares, a abordagem será mais detalhada.

## **Circuito elétrico e placa de automação**

O projeto da placa de automação que auxiliará o microcontrolador, foi desenvolvido pela empresa **Máster Data Tecnologia LTDA**. É a placa principal, na qual o arduíno esta acoplado, juntamente com o programa para se comunicar com a imagem de teste.

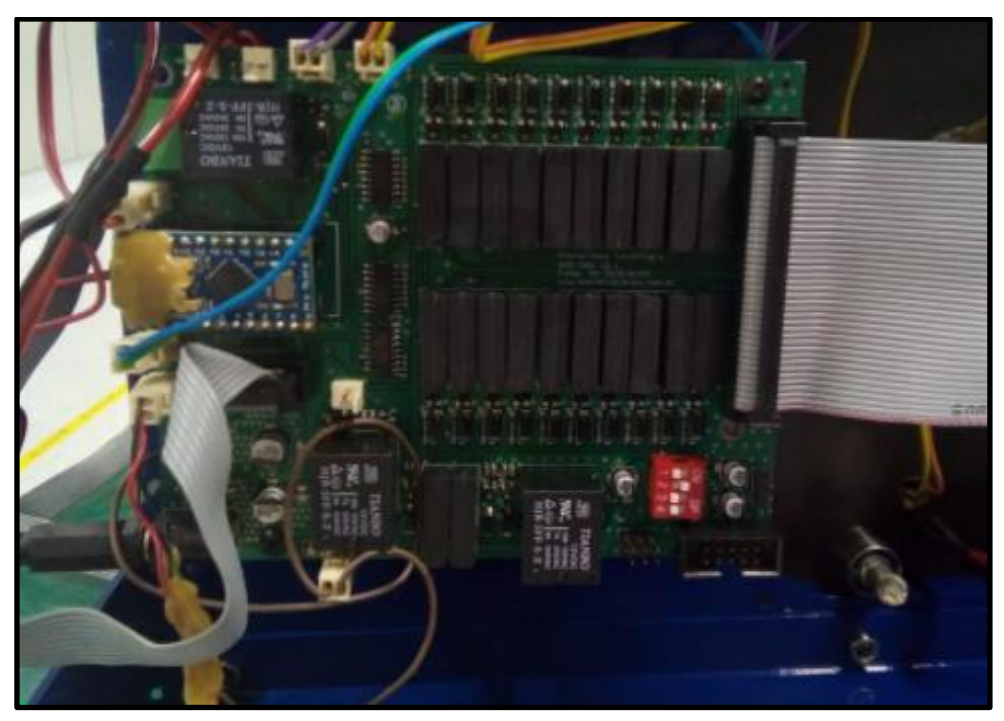

**Figura 5** – Placa de automação Fonte: Autor, 2021.

### **Placa de gravação do firmware**

Responsável pela gravação do *firmware* do produto, sendo esta etapa de gravação realizada durante a etapa automática de testes. Para este dispositivo foi necessária a utilização de apenas uma placa de arduíno, já que a gravação é realizada apenas no módulo interno do produto. A conexão entre esta placa e o circuito do produto é realizada através de uma trilha de relé e gerenciada pela placa de automação.

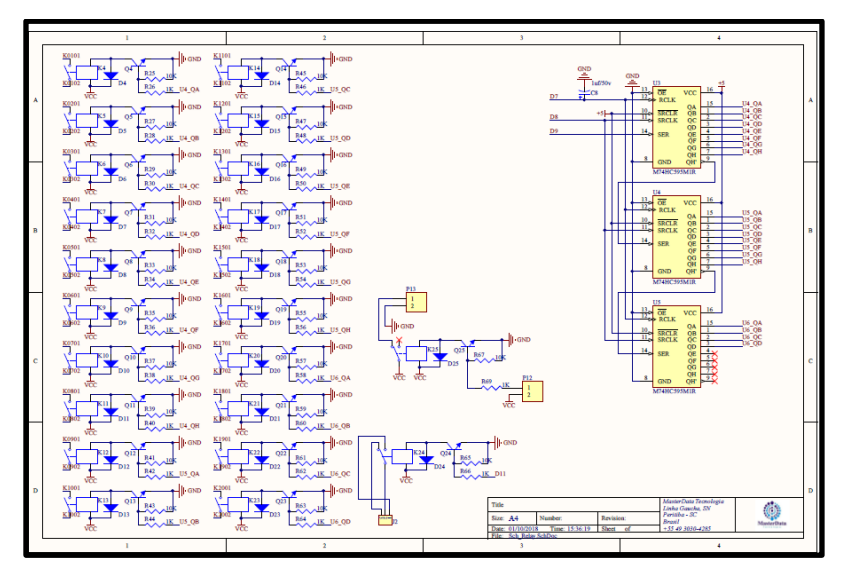

**Figura 6** – Esquema elétrico da placa de automação Fonte: Autor, 2021.

Foram necessárias três placas de relé para contemplar os circuitos do *jig*. Estas placas servem para realizar a interface de comunicação entre os demais circuitos do *jig* de testes. Cada circuito de relé possui 8 saídas, sendo que cada uma delas é capaz de realizar um curto circuito entre dois pontos ou deixar esses mesmos pontos isolados. Possui também um circuito que possibilita a configuração de seu endereçamento elétrico.

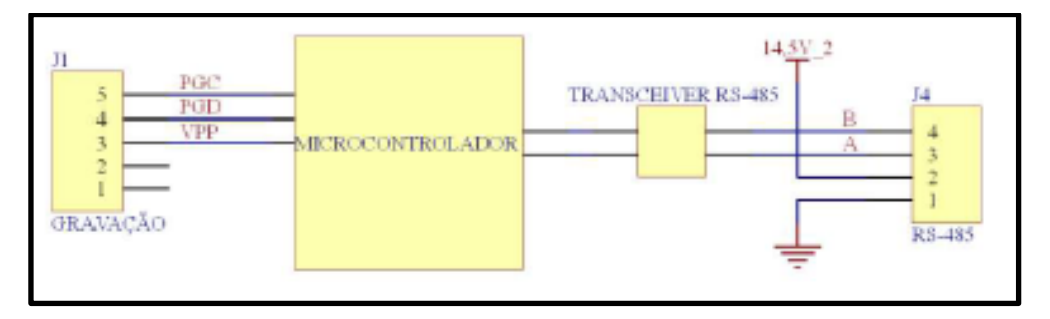

**Figura 7** – Esquema elétrico de gravação de firmware Fonte: Autor, 2021.

Acima são descritas as posições e as funções de cada conector utilizado na placa de gravação do *firmware*:

– Serial: Barramento de alimentação e dados do *jig*;

– Gravação do *firmware*: conector que realiza a interface para gravar o *firmware* do produto;

Fica demonstrado que apesar da redução de mão-de-obra houve um aumento de produtividade, o que prova a utilização de novas tecnologias poupadoras de mãode-obra, mas com um maior potencial produtivo, como os equipamentos de base microeletrônica, podendo ser analisado este fato como fruto de um processo de reestruturação produtiva.

#### **2.1.6. Estrutura mecânica dos jigs de testes**

A especificação pode ser considerada como uma das principais etapas do processo de desenvolvimento de um produto e, para ser assertivo nesta etapa, são necessários alguns retornos de diversas áreas do processo. Conforme Seleme e Paula (2013), o fornecimento de dados (*feedback*) das diferentes áreas, desde o planejamento até o mercado, incluindo o processo de produção em suas fases específicas, permite que a organização se estruture de modo a atender satisfatoriamente às requisitos para a transformação de um produto que atenda às necessidades de seus clientes ou consumidores potenciais.

Para este projeto, várias foram as etapas para levantar informações, desde a análise do processo de montagem atual, até o recolhimento do *feedback* das áreas que compõem o processo de fabricação do produto. Possuindo essas informações, constatou-se que seria possível desenvolver um dispositivo que realizasse algumas operações de forma automática, sem intervenção do operador, e que proporcionasse a realização de todas as etapas de testes do produto em uma única etapa. Atualmente em linha de produção, os módulos são testados separadamente, existem dois *jigs* para validação eletrônica da placa, um para o módulo interno e outro para o módulo externo, e dois *jigs* para validação do produto, um para o módulo interno e outro para o módulo externo. Mas, para um novo *jig*, de um novo produto que entrará em linha de produção, verificou-se a oportunidade de aplicar a ideia de desenvolver um dispositivo que contemple todas as etapas realizadas nestes dois módulos, que hoje são testes de validação distintos, oportunizando a implantação de um sistema automático de validação e melhorando o processo de manufatura de um produto.

Com a ideia criada, o passo seguinte foi dar início à especificação do dispositivo de testes (*jig*), que foi separado em duas etapas: Módulo Mecânico, que contempla a estrutura mecânica do jig e seus periféricos pneumáticos, e o Módulo Eletroeletrônico, onde são abordadas a especificação de software e a estrutura de hardware utilizada. Estes módulos serão descritos nas etapas que seguem.

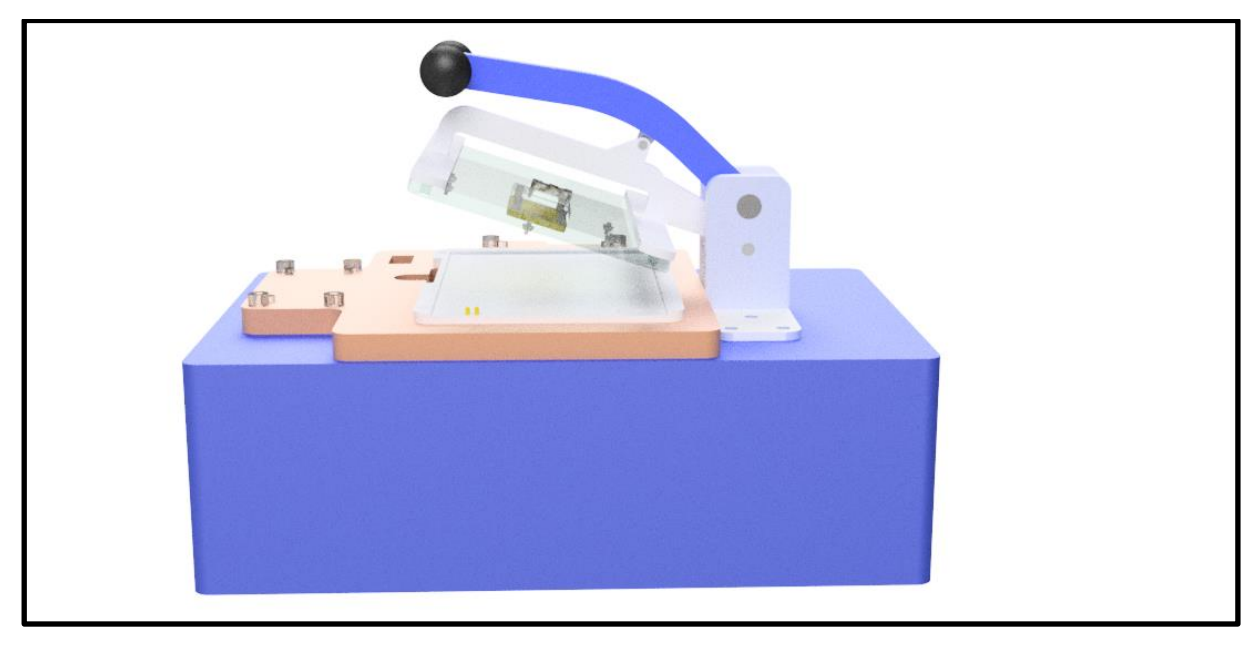

**Figura 8** – Vista lateral em modelagem 3D Fonte: Autor, 2021.

### **Especificação mecânica solicitada**

A confecção da estrutura mecânica dos *jigs* de testes, utilizadas pela Empresa, são realizadas por um terceiro (fornecedor externo), especialista no desenvolvimento de dispositivos mecânicos para manufatura. Como se trata de um fornecedor com *know how* neste tipo de dispositivo, a especificação deste novo equipamento não teve muitas dificuldades.

Com base no levantamento das necessidades da linha de produção, foi realizada uma reunião com o fornecedor e solicitada a construção mecânica da *jig*  com as seguintes características principais:

- Dispositivo de testes que contemple os testes dos dois módulos de testes: para placas *PCB main e small*;
- Prover um sistema pneumático para fixação e conexões elétricas para fixação da placa no *jig* de teste;
- Incluir locais para instalação de sensores para o teste do produto e para controle do acionamento do sistema pneumático;
- Incluir uma torre de suporte para uma tela *LCD* adicional;

 Incluir botões de acionamento para escolha individual do módulo a ser testado, botão de acionamento de Botoeira, início/fim do teste e tecla Geral para alimentação AC da *jig*;

Com base no que foi solicitado, o terceiro iniciou o projeto do módulo mecânico do dispositivo e disponibilizou o projeto mecânico conforme a Figura 8. Para que o terceiro projetasse um *jig* que possibilitasse o correto encaixe do produto, foram disponibilizadas amostras do produto e o projeto mecânico dos mesmos.

Os itens que compõem o dispositivo mecânico são:

1. Pontos de apoios e furos para posicionamento de alguns toolings como *speaker*, *webcam*, *touchpad* e torre para a tela *LCD*, além de pontos específicos para sensores fotovoltaicos;

- 2. Local de fixação da placa de automação interno;
- 3. Local de fixação do módulo externo;
- 4. Periférico para fixação da placa de automação (berço);
- 5. Tecla botoeira para abertura da tampa de fixação da placa para teste.

Após a aprovação do projeto mecânico, o fornecedor iniciou a confecção mecânica estrutural do mesmo e, posteriormente, realizou o envio do dispositivo, sendo que o resultado ficou de acordo com o esperado, o *jig* de testes contemplou todas as solicitações realizadas. Após a aprovação do resultado mecânico, iniciouse a confecção da estrutura elétrica conforme especificação que será abordada no próximo item. A Figura 8 mostra o resultado do projeto mecânico, modelado no software 3d *SolidWorks 2017* e a versão física na figura 10.

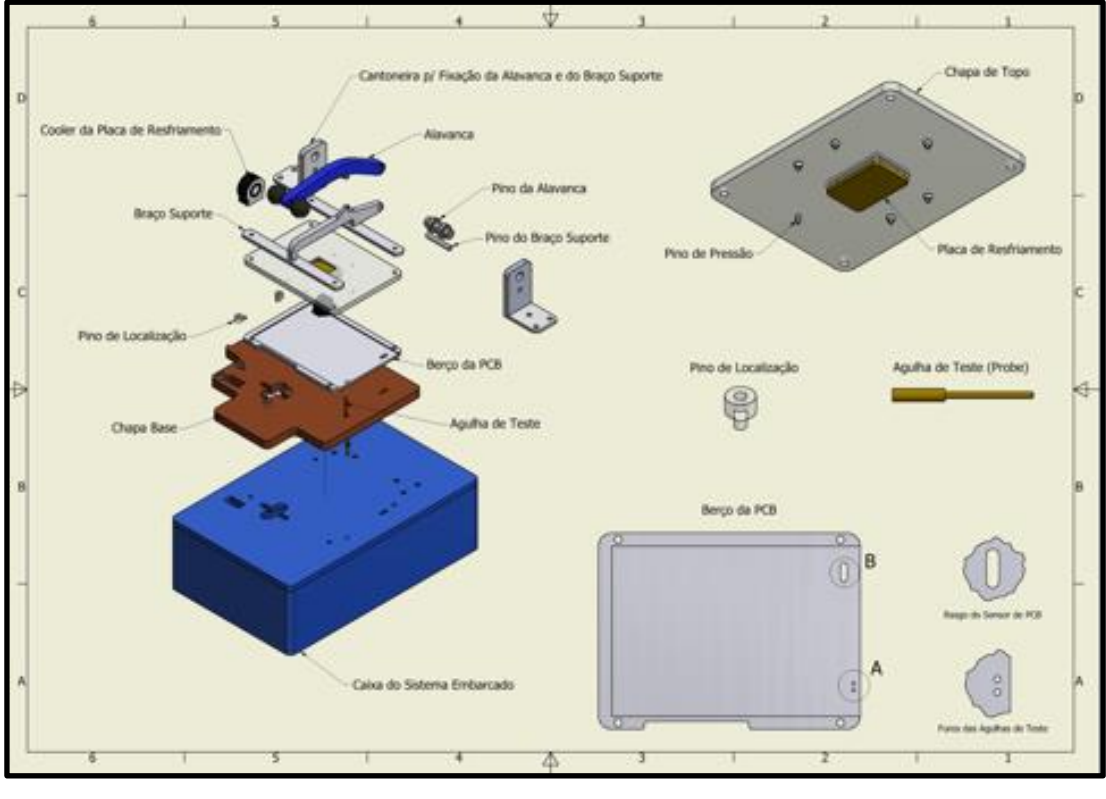

**Figura 9** – Vista explodida Fonte: Autor, 2021.

Na imagem acima, estão todas as peças equivalentes para montagem e criação do jig de teste automático, disponibilizando assim os detalhes com a aparência física.

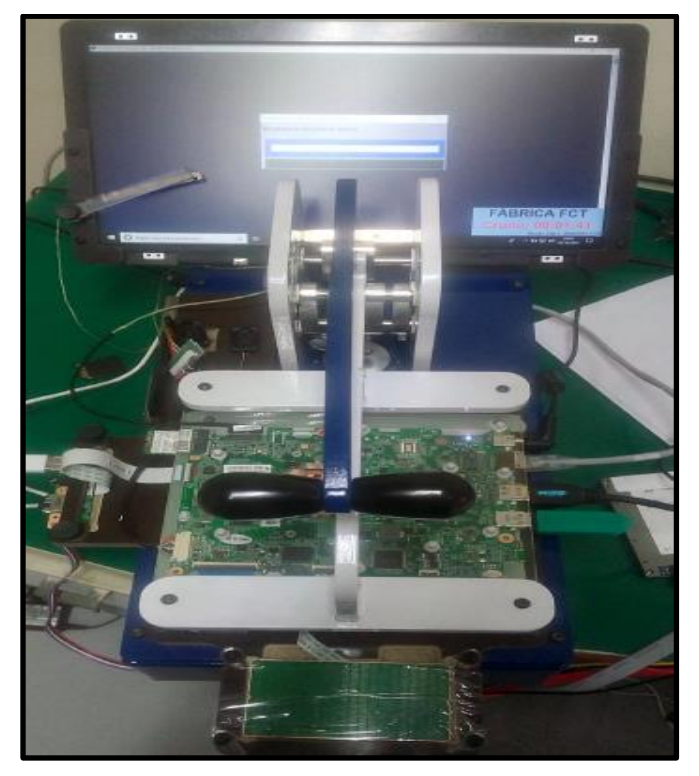

**Figura 10** – Jig de teste operacional Fonte: Autor, 2021.

## **2.1.7. Programa do arduíno**

Com a declaração das variáveis e dimensionamento do circuito, realizou-se a implementação do programa em etapas para validações do teste da placa. Foi dividido o programa em três rotinas lógicas de testes, são elas:

- Verificar a rotina de energizar a placa;
- Verificar os dados de porta serial;
- Verificar os sinais dos sensores;
- Realizar o teste do *keyboard*.

```
void loop() {
// Rotina para ligar a placa
   if (digitalRead(pinoChave) == LOW && Ligar == 0) {
     delay (3000);
       digitalWrite(pinoRCLK, LOW);
       shiftOut(pinoSER, pinoSRCLK, MSBFIRST, 2);
       shiftOut(pinoSER, pinoSRCLK, MSBFIRST, 0);
       shiftOut(pinoSER, pinoSRCLK, MSBFIRST, 0);
       digitalWrite(pinoRCLK, HIGH);
       delay(1000);
        // Desliga todos os RELES
        digitalWrite(pinoRCLK, LOW);
        shiftOut(pinoSER, pinoSRCLK, MSBFIRST, 0);
        shiftOut(pinoSER, pinoSRCLK, MSBFIRST, 0);
        shiftOut(pinoSER, pinoSRCLK, MSBFIRST, 0);
        digitalWrite(pinoRCLK, HIGH);
    Ligar = 1;
   \overline{\phantom{a}}
```
**Figura 11** – Trecho da rotina que liga a main board Fonte: Autor, 2021.

Neste trecho acima o microcontrolador arduíno faz a verificação de luz captada pelo sensor fotoelétrico *LDR*, com objetivo de ligar a placa, para iniciar os testes, os relés são desligados, para mais à frente serem utilizados no teste de validação do *keyboard*.

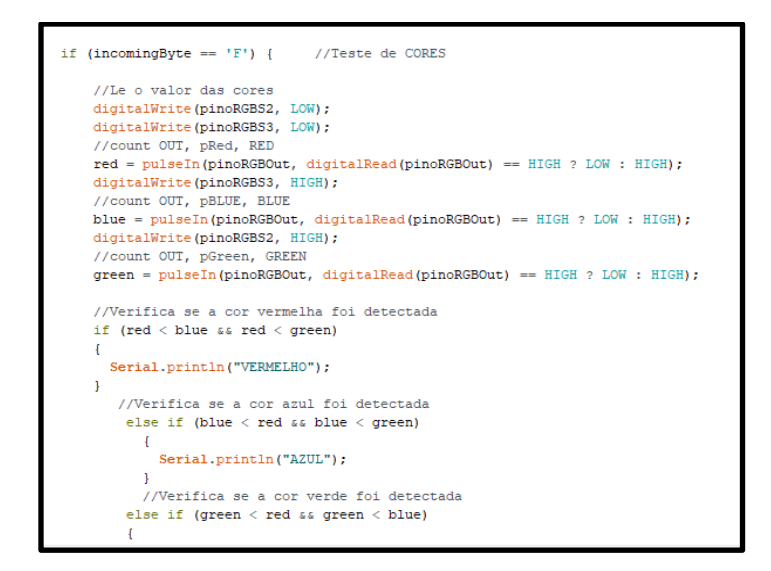

**Figura 12** – Teste de cores Fonte: Autor, 2021.

Para os testes de cores, foram feitos alguns tratamentos no código de programação, o arduíno recebe informação do sensor de captação de cores, na qual comunica com a imagem de teste para execução da tomada de decisão que interfere no resultado do teste.

O último trecho é o de validação do *keyboard*, acionam-se os relés e estes comunicam-se com as portas lógicas do arduíno, afim de gerar pulsos elétricos dinâmicos para testar todas as teclas do produto, nestes precisa-se garantir que todos os componentes elétricos estejam em um sincronismo ideal.

#### **2.2. Ferramentas da Qualidade**

As ferramentas da qualidade são usadas para evidenciar os problemas, deixar à mostra suas causas e efeitos, para enfim priorizar quais melhorias serão tomadas, e determinar o modo de gerenciar as mesmas.

A título de informação, todo o processo de fabricação das placas "passa" basicamente por cinco blocos, e este trabalho versará sobre o bloco "Testes *FCT*", mais detalhes na figura a seguir:

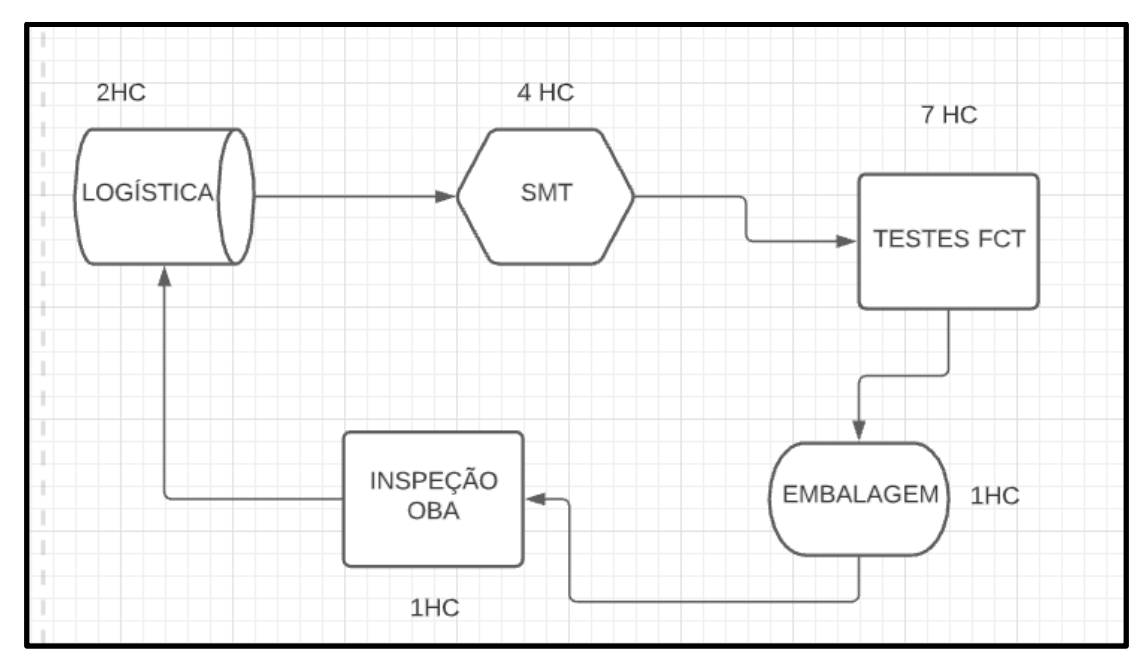

**Figura 13** – Diagrama de blocos do processo de manufatura Fonte: Autor, 2021.

#### **2.2.1. Diagrama de causa e efeito (ou Diagrama de Ishikawa)**

O diagrama de Causa e Efeito é uma técnica bastante usada, mostra a relação entre um efeito e as possíveis causas que podem estar contribuindo para que ele ocorra. Construído com o formato de uma espinha de peixe, essa ferramenta foi aplicada, pela primeira vez, em 1953, no Japão, pelo professor da Universidade de Tóquio, Kaoru Ishikawa, para resumir as opiniões de um grupo de Engenheiros de uma fábrica quando estes discutiam problemas de qualidade. (CHAMBERS et al., 2002, p.603).

Em síntese esse diagrama é utilizado para visualizar, em conjunto, as causas principais e secundárias de um problema, aumentar a visão das possíveis causas de um problema, enriquecendo a sua análise e a identificação de soluções e analisar processos em busca de melhorias.

Conforme Ohno (1997, p. 30), para o correto preenchimento do Diagrama de Causa e Efeito, devem ser seguidos os seguintes passos:

1. Definir o problema a ser analisado;

2. Desenhar uma seta horizontal que aponte para a direita e faça um quadrado na ponta;

3. Escrever o problema central dentro desse quadrado;

4. Fazer traços diagonais no corpo da seta, que serão as categorias das suas causas encontradas;

5. Realizar um *brainstorming* para definir as possíveis causas, esta é a parte mais demorada do método, paciência e foco são essenciais nesta fase;

6. Inserir, das categorias definidas, as causas encontradas;

7. Enumerar as causas de acordo com sua importância ou gravidade.

É primordial usar a metodologia obedecendo todos os passos à risca, pois, cada etapa posterior exige os dados feitos anteriormente. Além disto, no passo 4 utiliza-se a lógica 6Ms, que são as categorias originais do método:

• **Método:** Como a forma de desenvolver o trabalho influencia o problema?

• **Máquina:** Como os equipamentos utilizados no processo influenciam o problema?

• **Medida:** Como as métricas utilizadas para medir o desenvolvimento da atividade influenciam o problema?

• **Meio ambiente:** Como o meio em que a atividade está sendo desenvolvida influencia o problema?

• **Material:** Como a qualidade e o tipo dos materiais utilizados influenciam o problema?

• **Mão de obra:** Como as pessoas envolvidas na atividade influenciam o problema?

Como uma das ferramentas mais importantes de gestão da qualidade, o uso do Diagrama de Causa e Efeito facilita a solução de problemas, desde os mais simples até os mais difíceis.

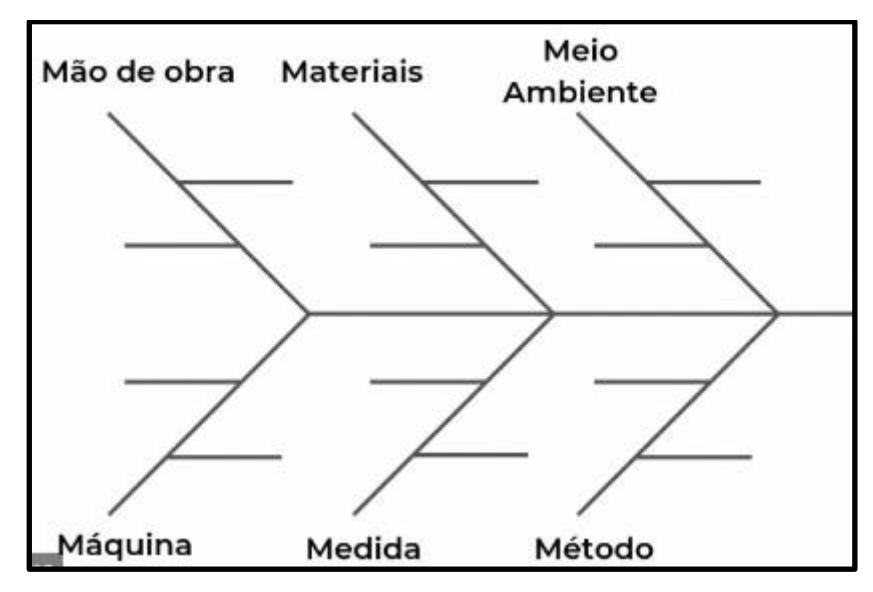

**Figura 14** – Diagrama de causa e efeito Fonte: Autor, 2021.

#### **2.2.2. Ciclo PDCA**

A metodologia de análise de processos conhecida como *PDCA* (*Plan-Do-Check-Act*) foi idealizada na década de 20 por Walter A. Shewarth, e em 1950, passou a ser conhecido como o Ciclo de Deming, em tributo ao "guru" da qualidade, William E. Deming, que publicou e aplicou o método.

Uma das grandes vantagens do Ciclo PDCA é ser um método que permite maior confiabilidade e eficácia na execução das atividades de uma empresa. O ciclo propõe uma forma otimizada e contínua de análise e controle de todas as etapas do processo produtivo, o ciclo **PDCA** é uma ótima ferramenta de gestão para quem deseja desenvolver a melhoria dos processos de forma contínua. Ele pode ser utilizado tanto em uma ação específica dentro de uma área, como em um setor inteiro e, até mesmo, em toda a empresa.

O modelo de PDCA pode ser descrito resumidamente como:

*Plan* (planejar): estabelecer os objetivos e processos necessários para entregar resultados de acordo com os requisitos e políticas da organização;

*D*o (fazer): implementar os processos;

*Check* (checar): monitorizar e medir processos e produtos contra as políticas, objetivos e requisitos para o produto e relatar os resultados;

A<sub>ct</sub> (agir): tomar ações para promover continuamente a melhoria do desempenho do processo.

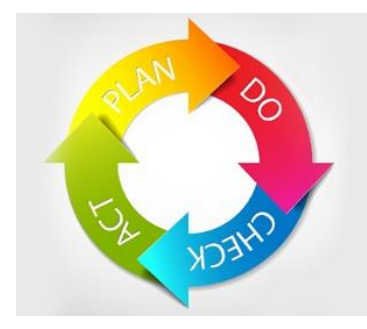

**Figura 15** – Ciclo PDCA Fonte: Autor, 2021.

No trabalho em questão, foi implantada e utilizada a tecnologia de teste de componentes eletrônicos através de um jig, denominado *In-Circuit Tester* (ICT) como já citado anteriormente para filtragem e correção de defeitos em montagem de placas eletrônicas, as atividades de cada fase do ciclo são discriminadas abaixo:

## *PLAN***:**

- a) Contatar um fornecedor para manufaturar o jig de testes protótipo:
- b) Com a automação dos testes, reduzir a quantidade de *headcounts* (HCs);
- c) Diminuir a quantidade de falsas falhas, por conta de não deixar o julgamento de *pass/ no pass* com o Operador;
- d) Reduzir os *scraps* por falsas falhas, que são ocasionados por excesso de manuseio das placas;
- e) Aumentar a produtividade, como resultado direto na redução da quantidade de testes manuais;

f) Usar o projeto como piloto para a implementação de KPIs (*Key Performance Indicators*) os quais serão abordados posteriormente nesta síntese.

*DO***:** 

- a) Instalar o jig de testes protótipo e analisar seu desempenho em ambiente de produção;
- b) Treinar o time de Assistentes Técnicos que irão prestar manutenção no dispositivo de testes;
- c) Treinar/ acompanhar o(s) Operador(es) que irá(ão) utilizar a nova ferramenta de teste;
- d) Implementar os demais jigs na linha-piloto.

#### *CHECK***:**

- a) Identificar, corrigir e realizar teste final que assegure um produto com qualidade, em termos de funcionamento;
- b) Levantar dados dos testes, aplicando os KPIs a serem implementados, são eles: Downtime, MTBF e MTTR;
- c) Através dos dados acima, avaliar a eficácia da linha-piloto.

#### *ACT***:**

- a) Uma vez que os KPIs estejam sejam implementados, definir *targets* para deixar os controles mais robustos e controlados;
- b) Uma vez atingido o *rate* fazer a entrega do novo modelo de testes à produção.

#### **2.2.3. Diagrama de Gantt**

O diagrama de Gantt é um gráfico usado para ilustrar o avanço das diferentes etapas de um [projeto.](https://pt.wikipedia.org/wiki/Projeto) Os intervalos de [tempo](https://pt.wikipedia.org/wiki/Tempo) representando o início e fim de cada fase aparecem como barras coloridas sobre o [eixo horizontal](https://pt.wikipedia.org/wiki/Abcissa) do gráfico.

Desenvolvido em [1917](https://pt.wikipedia.org/wiki/1917) pelo Engenheiro Mecânico [Henry Gantt,](https://pt.wikipedia.org/wiki/Henry_Gantt) esse gráfico é utilizado como uma ferramenta de controle de produção. Nele podem ser visualizadas as tarefas de cada membro de uma equipe, bem como o tempo utilizado para cumpri-la. Assim, pode-se analisar o empenho de cada membro no grupo, desde que estejam associados, à tarefa, como um recurso necessário ao desempenho dela.

Associado a esta ideia, está o fato de esta forma de representação gráfica, das atividades de um projeto, permitir, ainda, avaliar os seus custos, resultante do consumo de recursos necessários à conclusão de cada uma de suas tarefas. A forma de balizar o desempenho do projeto, por medição relativa entre o tempo decorrido, e o grau atual de conclusão da tarefa, perante o previsto, e a partir do diagrama de Gantt, permite tirar conclusões sobre o seu desempenho em termos de custo e prazo. Uma das técnicas de balizamento, mais frequentes, e utilizadas para aquele efeito, é chamado de *EVM* (*Earned Value Management*).

Abaixo o diagrama de Gantt do projeto implementado:

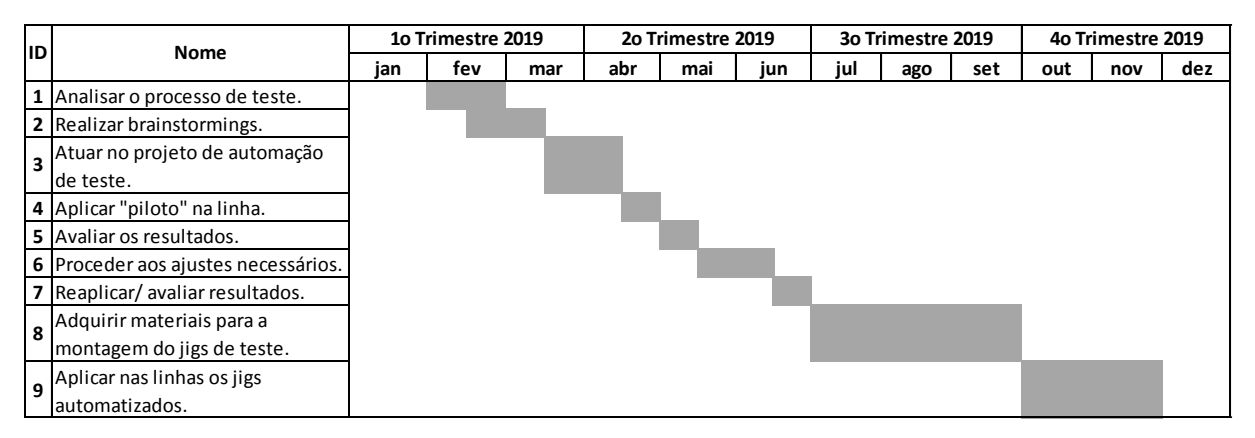

**Tabela 2** – Diagrama de Gantt do Projeto Fonte: Autor, 2021.

## **3. METODOLOGIA**

A metodologia aplicada para o desenvolvimento deste trabalho acadêmicocientífico, baseou-se na necessidade de se automatizar o processo de testes funcionais de placas de notebook numa empresa do PIM.

#### **3.1. Procedimentos metodológicos**

Para desenvolver este trabalho de análise e proposta de solução de automação para os testes funcionais de placas, será apresentado o local de trabalho onde foi feito o estudo, o processo, o produto, e as ferramentas da qualidade.

Após conhecer o local de trabalho, onde a pesquisa foi realizada, e proceder à avaliação dos dados, foi definido o objetivo do trabalho e, usando as ferramentas da qualidade, buscou-se desenvolver uma solução que atendesse às necessidades levantadas.

#### **3.2. Descrição do local de trabalho**

O projeto, trabalho e desenvolvimento foram feitos na empresa Boreo Indústria de Componentes Ltda, que é subsidiária da empresa Positivo Tecnologia, situada em Manaus, Amazonas. Ambas as empresas são 100% brasileiras, com personalidade dinâmica e versátil, aliada aos valores sólidos em ética e respeito, trazem até o momento que a Companhia vive hoje: diversificação de negócios. Fazem parte do portfólio computadores, celulares, servidores, *tablets*, acessórios, soluções para casas e escritórios inteligentes, além de tecnologias educacionais.

#### **3.2.1. Um pouco de história**

Era 1989, quando um grupo de empreendedores da área educacional ousa produzir computadores no Brasil em um cenário moldado por obstáculos inesperados e sucessivos. Uma janela de oportunidade ocorre no país e é vislumbrada com pioneirismo por eles: a demanda pelo uso de computadores pessoais. Assim, desponta uma marca de tecnologia genuinamente brasileira. Surge a Positivo Informática, que em 2017, passa a chamar Positivo Tecnologia, tendo

como sua subsidiária na manufatura de placas, a Boreo Indústria de Componentes Ltda, instalada no PIM desde 2017.

#### **3.2.2. Missão**

Tornar a vida das pessoas melhor e mais inteligente com tecnologia.

## **3.2.3. Valores**

Ética;

Respeito;

Agilidade;

Inovação.

Todas as informações sobre a empresa objeto de estudo foram tirados de Linkedin Positivo Tecnologia.

#### **3.3. Planejando**

Conforme vimos anteriormente quando falamos sobre o ciclo PDCA, os passos iniciais da pesquisa foram a coleta de dados e mapeamento dos pontos que requerem melhoria do processo atual, e a ferramenta utilizada foi o *brainstorming*, com a equipe de Assistentes Técnicos e Operadores, por estarem diretamente ligados ao processo. Desta forma, partindo da ideia de que o primeiro resultado esperado seria uma melhoria em automação, que resultaria no aumento da produtividade com qualidade nos testes.

### **3.3.1. Identificação dos problemas**

O brainstorming feito com a equipe acima mencionada tinha como finalidade discutir as principais causas das perdas de produtividade por conta do atual sistema de testes, assim, sendo possível a criação do diagrama de Ishikawa, Figura 14, para o acompanhamento e coleta dos dados.

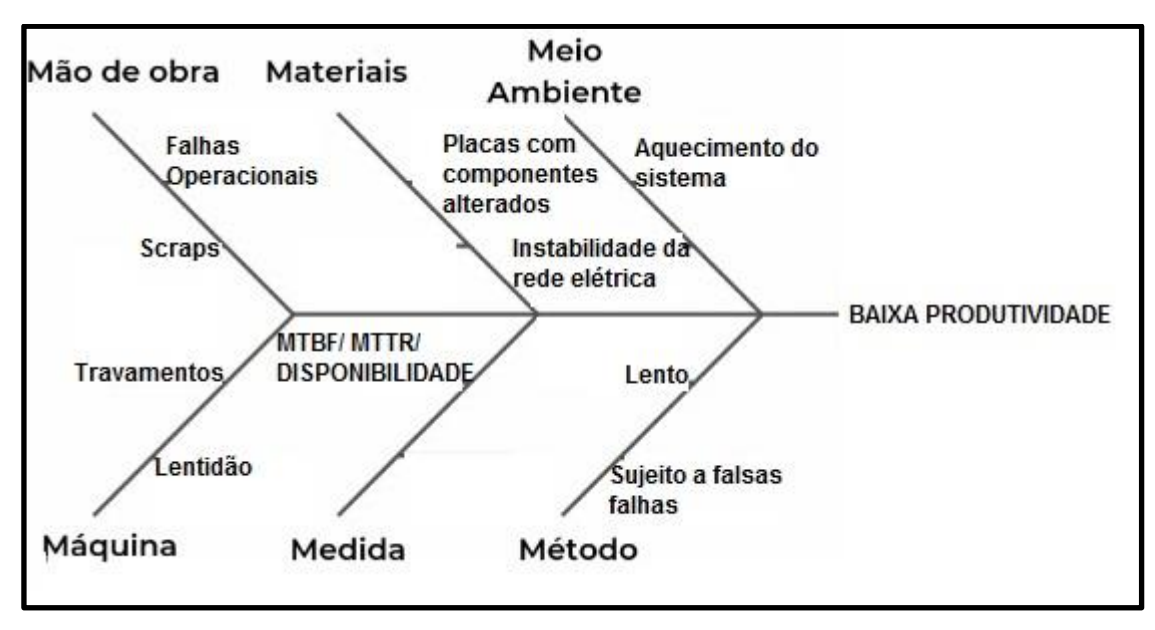

**Figura 16** – Diagrama de Yshikawa do projeto Fonte: Autor, 2021.

#### **3.3.2. Análise das ferramentas da Qualidade**

Visando a uma estratégia que fosse realmente eficiente, foi feita uma avaliação prévia de quais ferramentas da qualidade seriam as mais adequadas e como seriam feitos seus usos, e uma vez definido isto, começaram os trabalhos.

Então, na segunda quinzena de março de 2019, já listadas as principais causas de perdas de produção por conta do sistema de teste puramente manual, foi possível atuar na elaboração do projeto de automação.

Num primeiro momento, foi definido o time de trabalho. Esta definição é fundamental, por conta da participação de membros de outros times e contribui para a devida análise das causas e ações de melhoria, mitigando ou mesmo eliminando de forma correta todas as influências negativas que impactam no processo produtivo.

De acordo com a análise dos dados, após algumas reuniões com a equipe de Engenharia de Testes, foi possível avançar para a etapa de atuação no projeto de automação dos testes propriamente dito.

Na etapa seguinte foram efetivamente identificados quais são os principais ofensores referentes à parte de testes, tudo isto tomando como base os dados levantados durante o mês de fevereiro de 2019, foi possível identificar que os principais ofensores são: falhas operacionais no momento da execução dos testes, travamentos e/ ou lentidão quando da execução dos mesmos, problemas de componentes nas placas que só eram identificados no momento dos testes, problemas na refrigeração ocasionando aquecimento do sistema e instabilidade na rede elétrica.

#### **3.4. Executando**

Conforme definido no Diagrama de Gantt (Tabela 2), durante a segunda quinzena de março e a primeira de abril, o projeto de automação do jig de teste piloto entrou na fase de manufatura pelo prestador de serviços contratado para esta tarefa.

#### **3.4.1. Implementação da ação de melhoria na linha**

Ação: Instalar o protótipo do jig de testes numa linha de produção-piloto.

Na segunda quinzena de abril de 2019, o protótipo de jig de testes foi instalado na linha que serviu de piloto para o projeto, e na ocasião foram treinados os Assistentes Técnicos de Processo, bem como os Operadores que futuramente viriam a atuar na linha, a **Instrução de Trabalho do posto de Testes**, em sua Revisão A, foi elaborada pelo time de Engenharia de Processo.

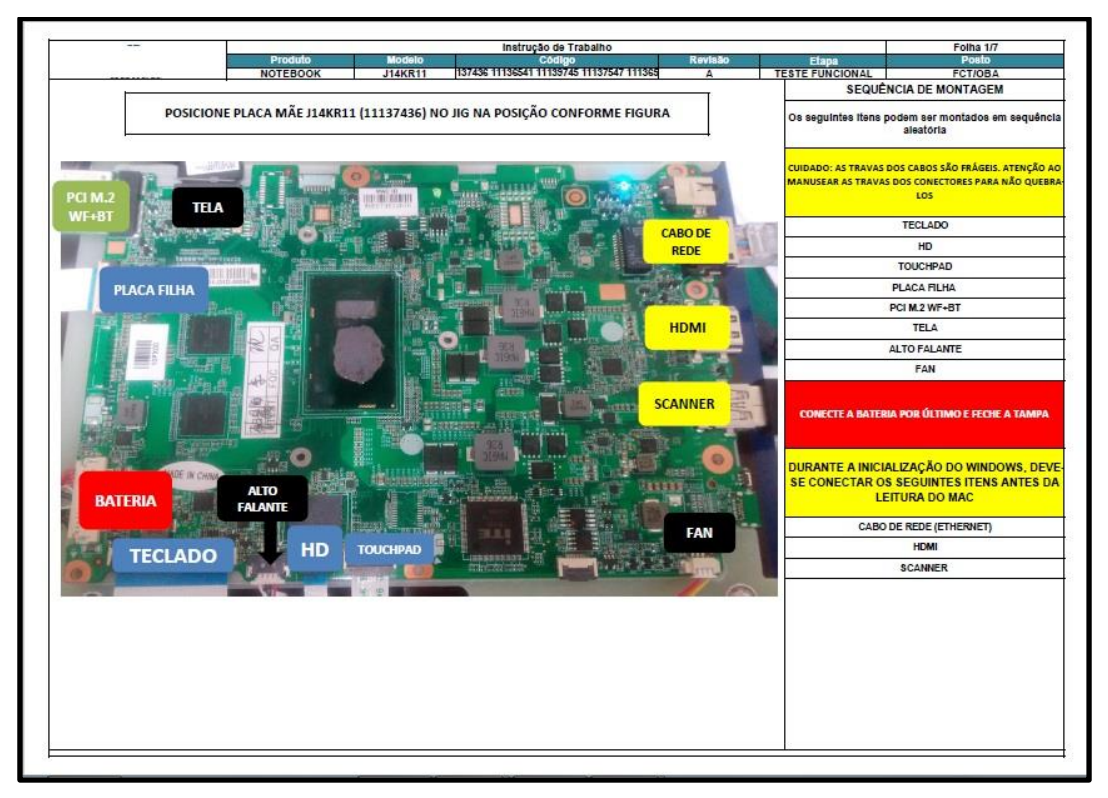

**Figura 17** – Página 1 da Instrução de Trabalho do posto de Testes Fonte: Autor, 2021.

#### **3.5. Verificando**

O processo de "Verificar" é uma das, se não a parte mais importante de aplicação do Ciclo PDCA, é quando se é possível obter-se respostas e agir de forma a corrigir quaisquer incoerências que possa haver.

No caso deste projeto, foi feita uma verificação na primeira quinzena do mês de maio de 2019.

#### **3.5.1. Verificação Parcial**

Nessa etapa os resultados almejados foram checados, foi visto se os ofensores elencados na etapa de Planejamento foram realmente tratados de forma satisfatória.

#### **3.5.2. Verificação Final**

Após o tratamento de todas as não conformidades constatadas (relacionadas ao jig de testes), as melhorias foram implementadas, no período compreendido da segunda quinzena de maio ao final do mês de junho de 2019, no qual foram reaplicados os testes e reavaliados os resultados.

#### **3.6. Agindo, Padronizando e Concluindo o Ciclo PDCA**

No período compreendido entre julho a novembro de 2019, uma vez comprovada a eficácia do protótipo do jig de testes, foi feito o investimento (mais detalhes na tabela 4 abaixo) na replicação do mesmo e foram disponibilizados vinte jigs de testes automatizados na linha de testes funcionais FCT/ OBA.

Desta forma, foi concluído satisfatoriamente o ciclo PDCA, atendendo ao objetivo de reduzir os fatores (relacionados aos testes funcionais) que impactavam na produção gerando perdas.

#### **3.7. Sobre** *KPI***s**

Andrade (2018), um Indicador-chave de desempenho (em inglês *Key Performance Indicator KPI*, são ferramentas de gestão para se realizar a medição e

o consequente nível de desempenho e sucesso de uma organização ou de um determinado [processo,](https://pt.wikipedia.org/wiki/Processo) focando no "como" e indicando quão bem os processos dessa empresa estão, permitindo que seus objetivos sejam alcançados. Existem diferentes categorias de indicadores, que podem ser indicadores quantitativos, indicadores qualitativos, principais indicadores, indicadores de atraso, indicadores de entrada, indicadores de processo, indicadores direcionais, indicadores acionáveis e indicadores financeiros. *KPI*s são "veículos de comunicação", pois permitem que o corpo de gestores de uma organização comuniquem aos seus liderados o quão eficiente um processo é e como está seu desempenho ao longo de um período determinado. De posse dessas informações, cabe ao gestor e equipe traçarem planos de ação para o atingimento de determinadas metas ou até mesmo valer-se dos *KPI*s para saberem se estão ou não no caminho certo. O passo mais difícil na construção de um *KPI* talvez seja a definição da meta que se deseja alcançar. Isso porque o executivo precisa saber exatamente onde quer chegar e o que é relevante ao seu processo.

Consoante a Praça (2015), **MTBF** ("*Mean Time Between Failures*") ou período médio entre falhas é um valor atribuído a um determinado dispositivo ou aparelho para descrever a sua confiabilidade. Este valor atribuído indica quando poderá ocorrer uma falha no aparelho em questão. Quanto maior for este índice, maior será a confiabilidade no equipamento e, consequentemente, a manutenção será avaliada em questões de eficiência.

Este valor é dado pelo fabricante da peça nas suas especificações técnicas e indica, de acordo com o procedimento de testes usado, qual o tempo médio entre falhas daquele produto ocorrido nos laboratórios do fabricante. Este tempo normalmente é dado em horas, mas não se trata de uma previsão de quando o dispositivo irá falhar.

Andrade (2018), cálculo do MTBF é feito da seguinte forma. O fabricante define o procedimento de teste definindo o número de peças testadas simultaneamente e o número de horas que o teste será efetuado. Multiplicando-se um pelo outro, obtem-se o total de horas ligado ou "*TPOH*" ("*Total Power-On Hours*", "total de horas ligado"). O total de horas ligado é divido pelo número total de peças que apresentaram defeito no período. Por exemplo, se um fabricante de discos rígidos testar 1000 discos durante 30 dias (720 horas) e um disco rígido apresentar defeito, o *MTBF* será de 720.000 horas (1.000 discos x 720 horas / 1 defeito).

Andrade (2018), **MTTR** ("*Mean time to repair*") é uma medida básica de manutenção de itens reparáveis. Representa a média de tempo necessário para reparar um componente ou dispositivo falho. Expresso matematicamente, é o tempo total de manutenções corretivas por falhas dividido pelo número total de ações de manutenções corretivas por falhas durante um dado período de tempo. Geralmente não inclui o tempo de espera por peças não imediatamente disponíveis.

*MTTR* é geralmente considerado por também incluir o tempo de falha latente (o tempo desde quando da falha ocorre até ser detectado). Se a falha latente segue não detectada até que uma falha independente ocorre, o sistema pode não ser hábil para recuperação.

No entanto, será importante distinguir se *MTTR* significa uma medida do tempo médio entre o ponto no qual a falha é descoberta pela primeira vez até o ponto no qual o equipamento retorna a operação (geralmente chamado "tempo médio para recuperação") ou somente uma medida do tempo gasto entre o ponto onde o reparo realmente começa, até o ponto no qual o equipamento retorna a operação (geralmente chamado "tempo médio para reparo"). (ANDRADE e MELHADO, 2003).

Segundo Araújo (2006), o termo *downtime* é usado para se referir aos períodos em que um sistema está indisponível. *Downtime* refere-se ao período de tempo no qual um Sistema falha para prover ou performar sua função primária. Confiança, disponibilidade, recuperação, e indisponibilidade são conceitos relacionados.

A indisponibilidade é o tempo em que um Sistema está *offline*, o que geralmente é um resultado de uma falha no sistema por causa deum evento não planejado, ou por conta de uma rotina de manutenção (evento planejado).

O termo é também comumente aplicado em ambientes industriais na relação de falhas de equipamentos de produção industrial.

Os ganhos com a implementação do projeto de automação dos jigs de teste tiveram impactos diretos na redução de custos de produção, no aumento do rate de produção e na efetividade/ qualidade dos testes. Seguem abaixo mais detalhes:

## **Redução de custos de produção**

**Cálculos**

## **Antes da implementação da automação**

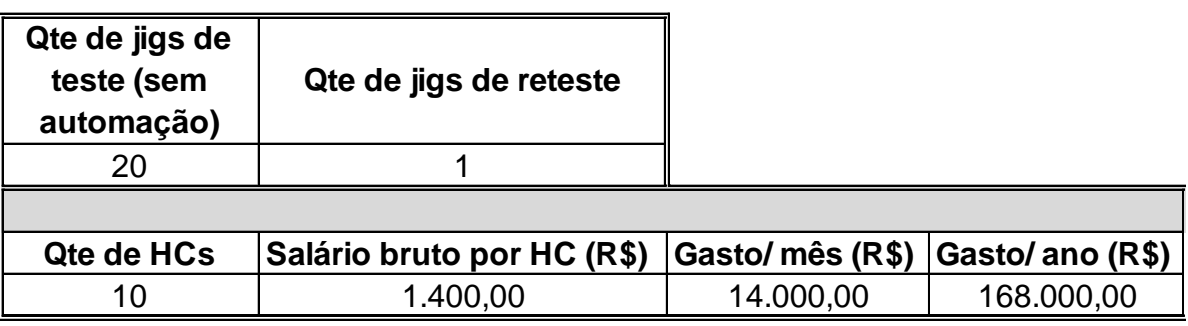

## **Depois da implementação da automação**

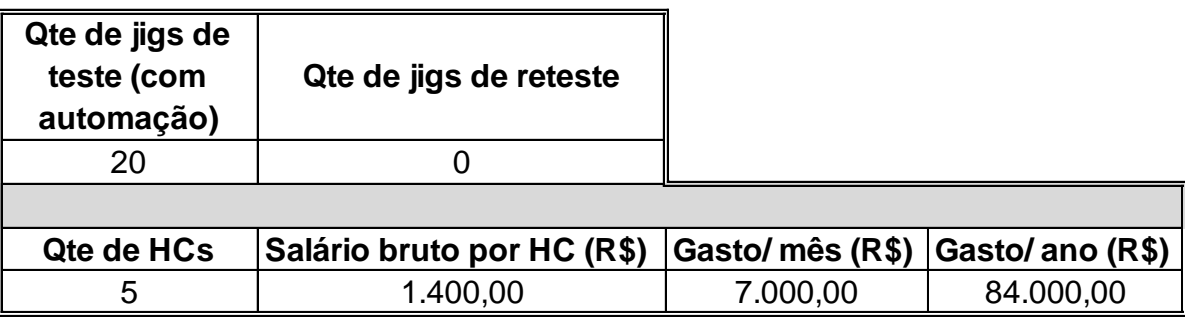

Redução (R\$) ao ano somente com folha de pagamento de HC 84.000,00

> **Tabela 3** – Redução de Custos com HC Fonte: Autor, 2021.

No que se refere aos gastos com HCs, a redução na folha de pagamento foi de 50%, pois a quantidade passou de dez para cinco Operadores, com a redução da folha de pagamento de R\$ 168.000,00 para **R\$ 84.000,00**, ao ano, vide mais detalhes na Tabela 3.

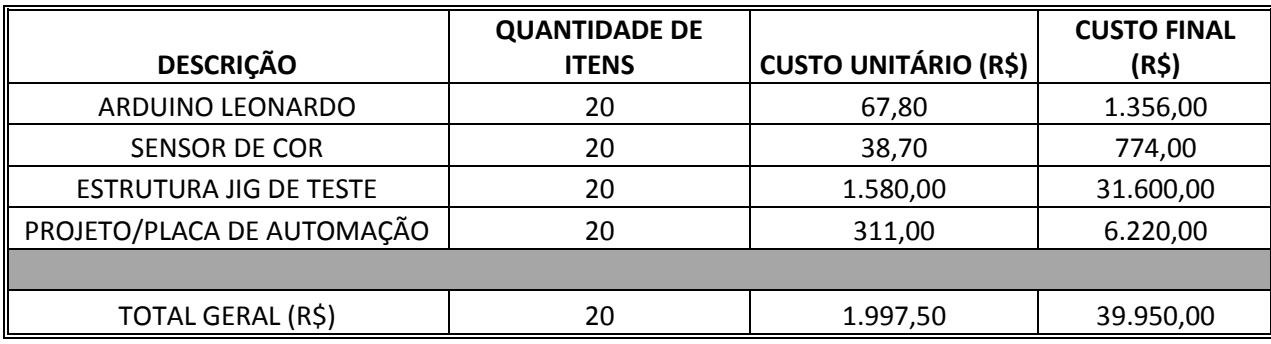

**Tabela 4** – Custos com o projeto Fonte: Autor, 2021.

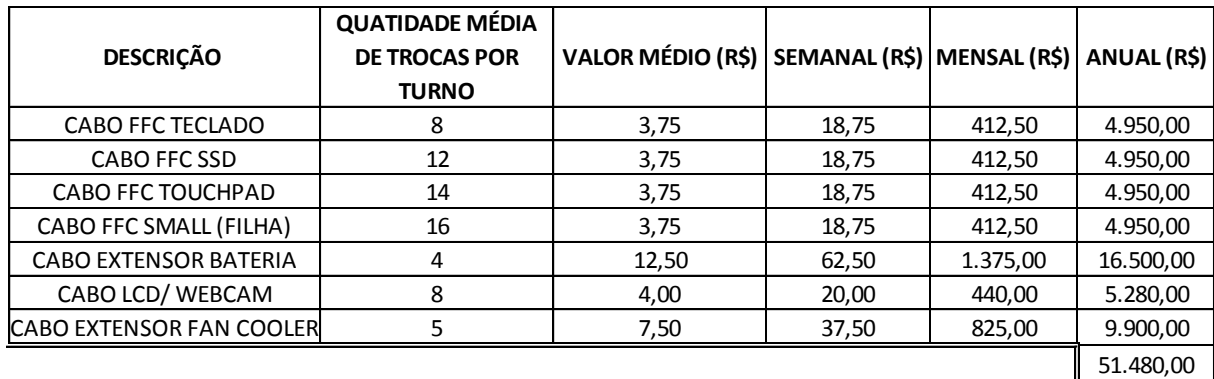

**Tabela 5** – Custos com peças para Spare Parts Fonte: Autor, 2021.

No primeiro ano da efetiva implementação do projeto, que compreende o período de novembro de 2019 a novembro de 2020, houve um ganho efetivo de **R\$ 7.480,00**, por conta dos valores consumidos com a implementação do projeto e com a aquisição de itens para compor o *Spare Parts*, vide mais detalhes nas Tabelas 4 e 5.

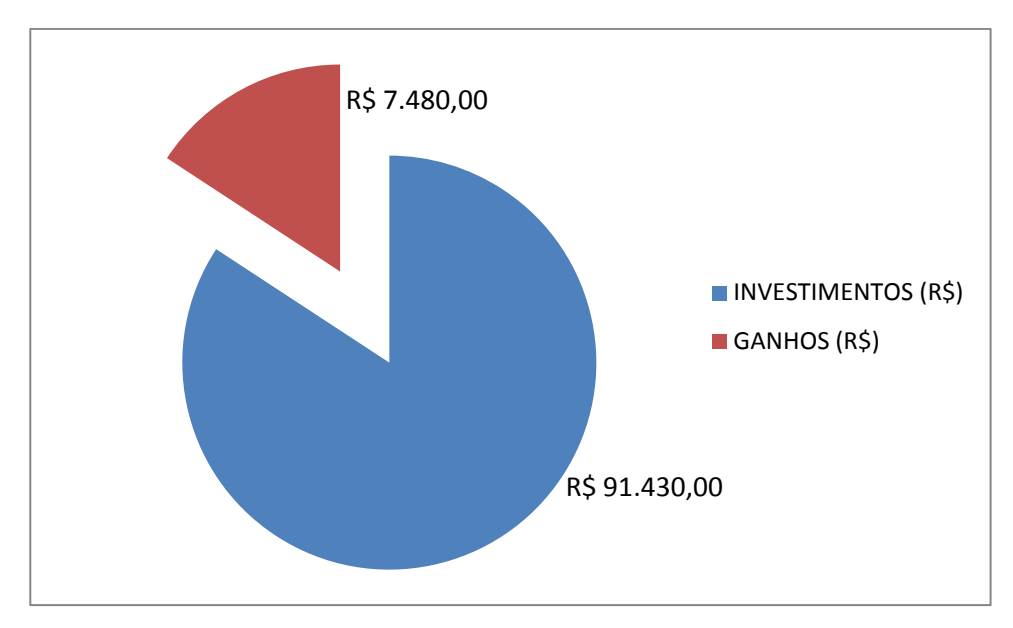

**Figura 18** – Ganhos no primeiro ano de implementação do projeto Fonte: Autor, 2021.

| <b>DESCRIÇÃO</b>      |    |               | QUANTIDADE PERIODICIDADE CUSTO UNITÁRIO (R\$) | <b>CUSTO FINAL (R\$)</b> |
|-----------------------|----|---------------|-----------------------------------------------|--------------------------|
| PROBE PARA TESTE      | 40 | <b>MENSAL</b> | 9,50                                          | 4.560,00                 |
| CHAVE DE FIM DE CURSO | 20 | TRIMESTRAL    | 1,50                                          | 120,00                   |
| <b>SENSOR LDR</b>     | 20 | SEMESTRAL     | 1,90                                          | 76,00                    |
| ARDUINO LEONARDO      | 20 | ANUAL         | 67,80                                         | 1.356,00                 |
| <b>SENSOR DE COR</b>  | 20 | ANUAL         | 38,70                                         | 774,00                   |
| <b>CILINDRO</b>       | 20 | ANUAL         | 120,00                                        | 2.400,00                 |
| PLACA DE AUTOMAÇÃO    | 20 | <b>ANUAL</b>  | 311,00                                        | 6.220,00                 |
|                       |    |               |                                               |                          |
| TOTAL GERAL (R\$)     |    |               | 550,40                                        | 15.506,00                |

**Tabela 6** – Custos com peças para Manutenções Preventivas Fonte: Autor, 2021.

A partir do segundo ano (novembro de 2020 a novembro de 2021), os ganhos serão de **R\$ 17.014,00**, desta feita por conta da execução das Manutenções Preventivas, que necessitam na troca de peças que apresentam desgaste por conta do uso, mais detalhes vide Tabela 6.

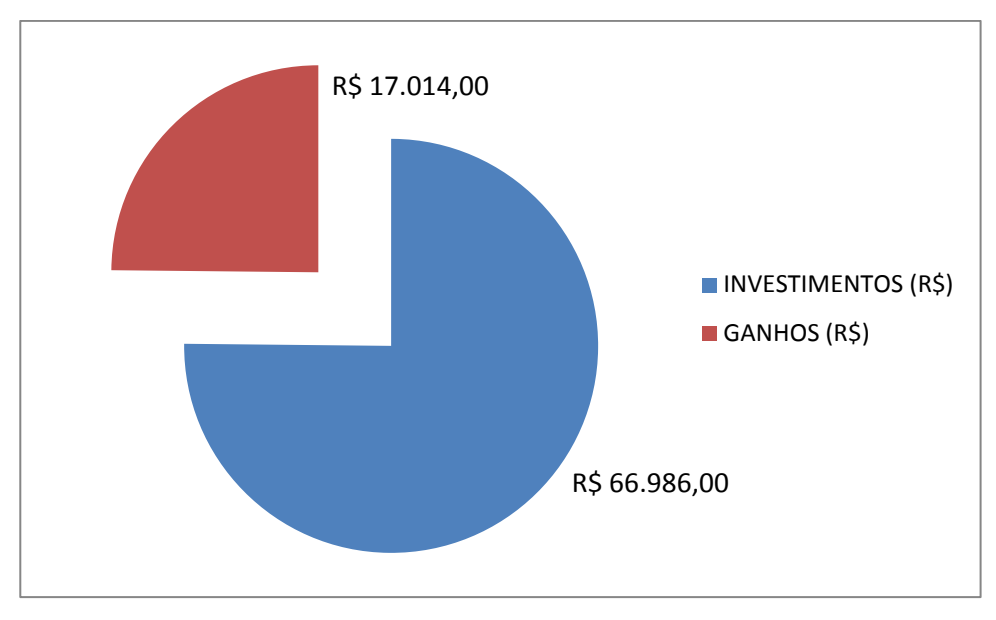

**Figura 19** – Ganhos no segundo ano de implementação do projeto Fonte: Autor, 2021.

## **Aumento no** *rate* **de produção**

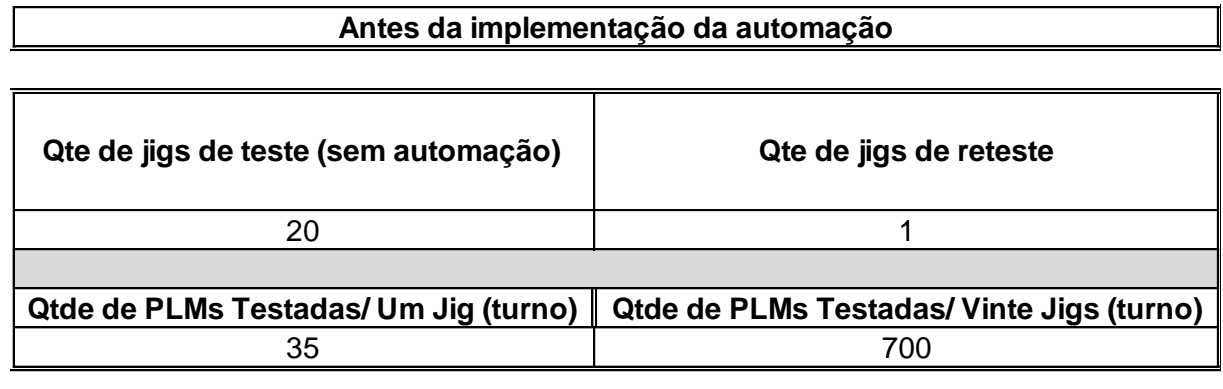

## **Depois da implementação da automação**

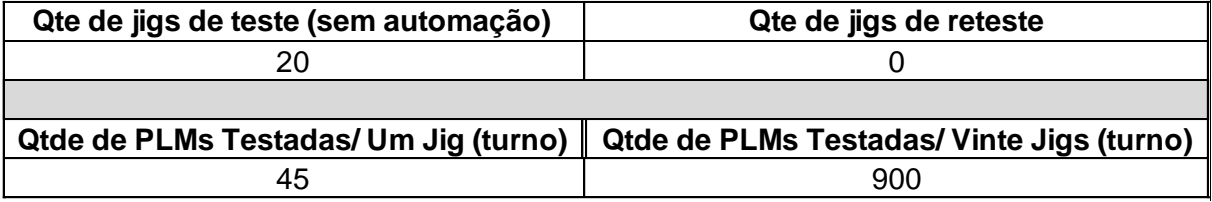

**Tabela 7** – Aumento do Rate de Produção Fonte: Autor, 2021.

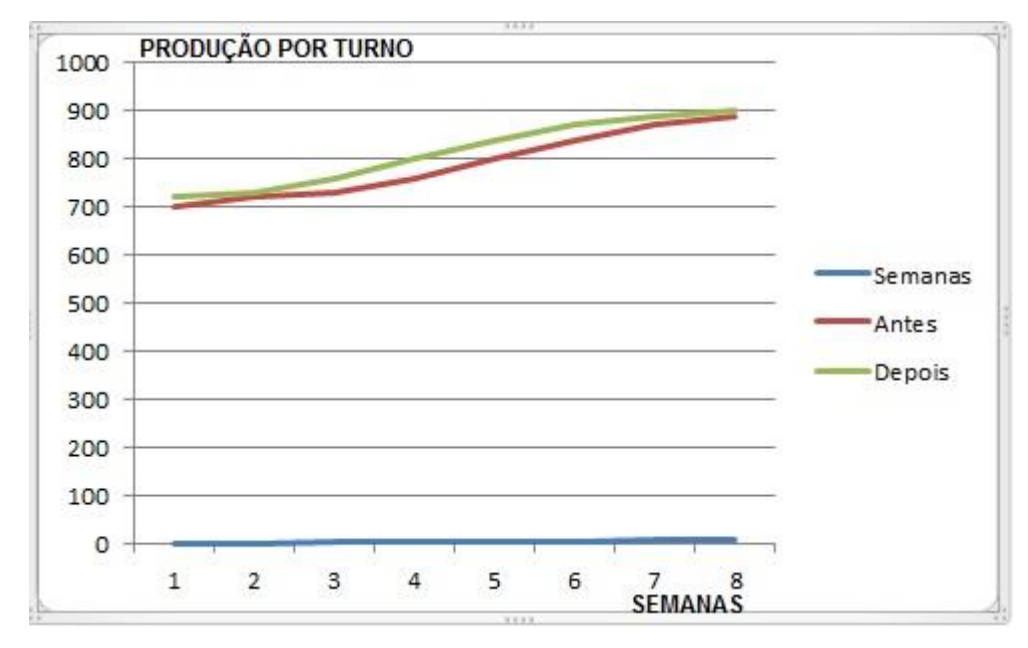

**Figura 20** – Aumento de Produção nas Primeiras Oito Semanas Fonte: Autor, 2021.

Com a automatização dos jigs de teste, o *rate* de produção por turno passou de **700 para 900 PLMS** testadas por turno no período de 8 semanas (2 meses), um ganho real na capacidade de **28,57**%.

Uma vez definidos os conceitos dos KPIs que serão usados, foram estabelecidos seus *goals* (objetivos), que ficaram conforme abaixo:

**MTBF**: 6 h (360 min), que representa 75% do horário efetivamente usado para produção, que é de 8 h;

**MTTR**: 0,25 h (15 min), que representa 3,125%, do horário usado para produção;

**DISPONIBILIDADE**: 90 % de uso do equipamento por turno.

Foi realizada a coleta de dados provenientes dos chamados para reparo, em um turno de produção, na primeira semana de implementação dos jigs automatizados, e foi possível extrair os dados representados nos gráficos abaixo:

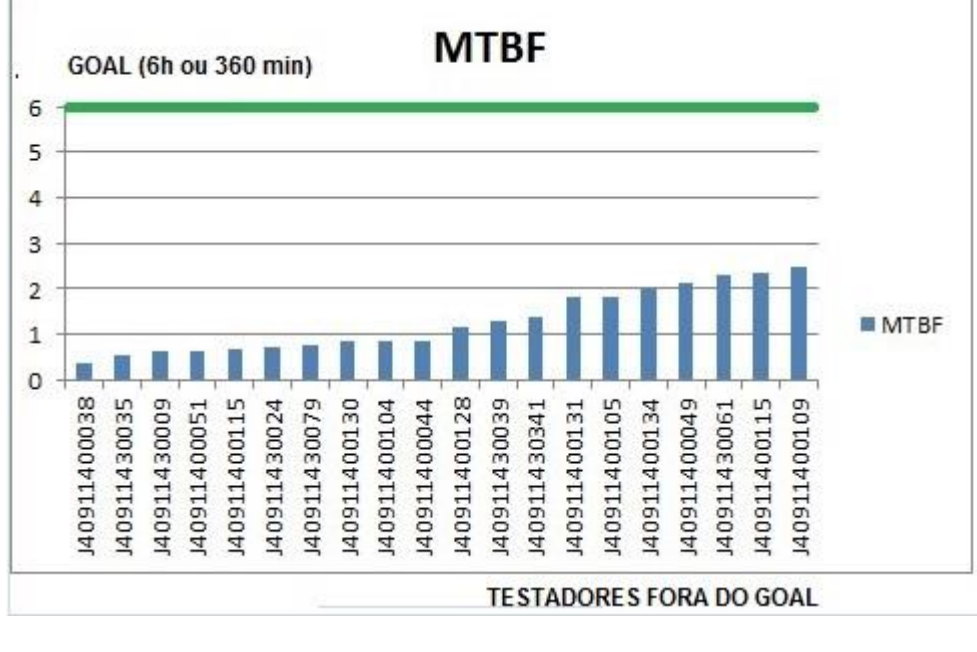

**Figura 21** – Testadores fora do goal de MTBF. Fonte: Autor, 2021.

Como foi citado acima, o *Goal* para o MTBF é de 6 h (360 min) por turno, ou seja, espera-se que a cada seis horas ocorra um defeito. Na figura acima estão elencados os vinte testadores e o quão fora estão em relação a este indicador.

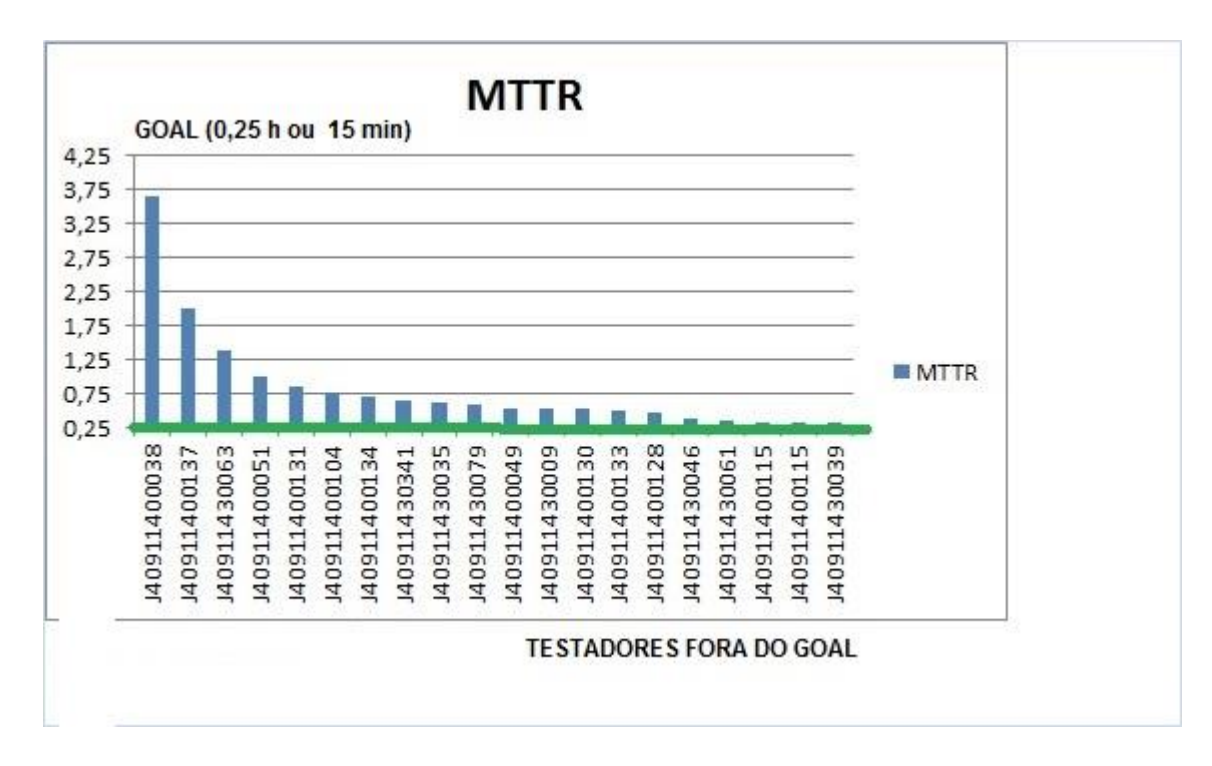

**Figura 22** – Testadores fora do goal de MTTR. Fonte: Autor, 2021.

O *Goal* para o MTTR é de 0,25 h (15 min) por turno, neste caso espera-se que o Assistente Técnico libere o jig de teste em na figura acima estão também elencados os vinte testadores e o quão fora estão em relação a este indicador.

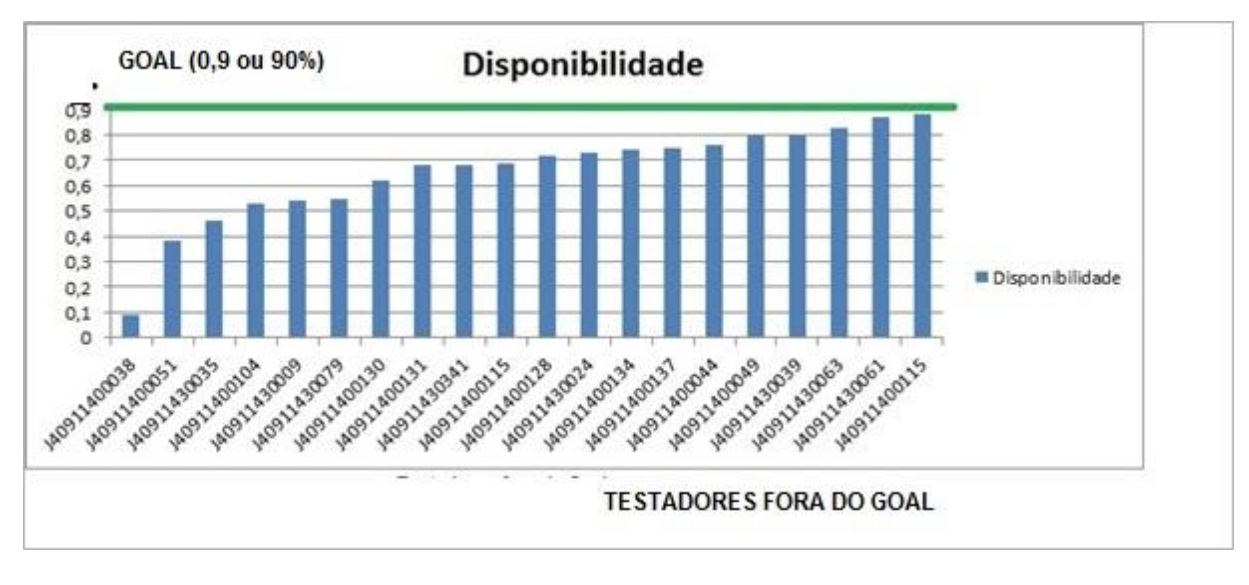

**Figura 23** – Testadores fora do goal de Disponibilidade. Fonte: Autor, 2021.

E por fim, o *Goal* para o indicador DISPONIBILIDADE é de 0,9 ou 90 % do tempo disponível para o turno, que no caso corresponde a aproximadamente 7 h (ou 420 min).

Em posse dos dados representados graficamente acima, a estratégia foi tratar os *Top Three Offenders* (Os Três Maiores Ofensores) levando-se em consideração o *crossover* (cruzamento) dos três KPIs acima apresentados, e de posse desses dados, os equipamentos a serem trabalhados são:

- 1. 0038, que ofende aos três ofensores;
- 2. 0051, idem;
- 3. 0035, que impacta no KPI de Disponibilidade.

Os principais defeitos desses equipamentos são respectivamente: Sem sinal de vídeo, falha de comunicação com a placa-filha e sem áudio, cujas causas em sua grande maioria são danos aos *Tests Probes* e aos cabos FPC, devido ao manuseio por parte dos Operadores dos jigs.

Conforme os problemas foram sendo solucionados, por exemplo, através da realização de manutenções preventivas (troca de itens que sofrem desgaste por conta das conexões e desconexões na grande maioria), estas soluções foram estendidas aos demais testadores, de forma a manter os KPIs dentro dos objetivos pré-estabelecidos.

#### **3.8. Resultados e Discussões**

Depois do uso do ciclo PDCA e do Diagrama de Yshikawa, foi possível ter a ideia exata de quais pontos tratar.

Logo nas primeiras reuniões, ainda na fase de planejamento foram mencionados vários pontos que impactavam negativamente na produção, os quais foram elencados no Diagrama de Gantt e Yshikawa.

O time heterogêneo composto pelos times de Produção (Assistentes Técnicos de Processo e Operadores) mais Engenharia (Técnicos de Teste e Analistas de Teste) foi bastante assertivos nos apontamentos das causas, o que contribuiu para que o jig de testes proposto atendesse às necessidades de testes automatizados.

Durante a implementação do protótipo na linha piloto, ainda foram feitos ajustes conforme a necessidade, sempre em alinhamento com as áreas envolvidas, visando ao atingimento das metas propostas.

Por fim, após o período de dez meses, a proposta de automação foi então implementada na linha de FCT e OBA, e em decorrência das análises realizadas, o conceito de Indicadores Chave de Processo (KPIs) foi introduzido, até por conta da necessidade de "monitorar" a eficácia do uso dos jigs de testes automatizados, com a ideia de posteriormente estender a aplicação dos mesmos às linhas de outros produtos.

## **4. CONSIDERAÇÕES FINAIS**

Neste trabalho-científico foram aplicadas ferramentas da qualidade bastante conhecidas e de conhecimento nas indústrias, até para facilitar a compreensão dos componentes do time.

O objetivo final do projeto, que é o aumento de produtividade com a utilização de jigs de testes automatizados, foi atingido, com o impacto inclusive em gastos como a redução com os gastos com a mão-de-obra (HCs) cuja redução foi de 50%.

Ainda em decorrência das metodologias usadas, vislumbrou-se a necessidade de se fazer uso de *KPIs* (*Key Performance Indicators*, do português, Indicadores Chave de Processo), para tornar o processo mais robusto, no que tange ao processo de manutenção, com levantamento de dados bastante importantes, para os quais não era dada a devida importância.

E em decorrência dos dados fornecidos pelos indicadores, problemas que eram tratados de forma "simplória", passaram a ser vistos como oportunidades, e que no final aumentariam a produtividade, com mais qualidade.

## **5. REFERÊNCIAS**

ANDRADE, L. **Diagrama de Ishikawa**. Siteware, 2018. Disponivel em: <https://www.siteware.com.br/metodologias/diagrama-de-ishikawa/>. Acesso em: 23 Outubro 2019.

Branca. 2011.116f. **Monografia (Graduação em Engenharia Elétrica Telemática)**-Universidade do Sul de Santa Catarina, Palhoça, 2011.

CHAMBERS, Stuart et al. **Administração da produção.** 2. ed. São Paulo: Atlas, 2002.

JAVED, Adeel. **Criando projetos com Arduino para a Internet das Coisas**. 05 fevereiro, 2018.

LEITE, Thiago de Lima; THIESEN, Elton. **Jig de teste e ajuste de telefone sem fio** DECT, do Curso de Engenharia Elétrica Telemática da UNISUL – Campus Pedra

Ministério do planejamento e orçamento (SUFRAMA) indicadores da zona franca de Manaus-AM, 2017.

MONTGOMERY, Douglas C.. **Introdução ao controle estatístico da qualidade**. 4. ed. Rio de Janeiro: LTC, 2012.

OHNO, Taiici. **O Sistema Toyota de produção.** Porto Alegre: Artes Médicas, 1997.

ORTIZ, Chris A.. **Kaizen e implementação de eventos kaizen**. 1. ed. Porto Alegre: Bookman, 2010.

PINTO, Ernesto Renan Freitas. **Zona Franca de Manaus e o desenvolvimento regional**. Revista São Paulo em Perspectiva. S.P., 1992.

SELEME, Robson; PAULA, Alessandra de. **Projeto de produto: planejamento, desenvolvimento e gestão.** Curitiba: InterSaberes, 2013.

SERRA, Rose Mary**. A crise da materialidade do Serviço Social.** Revista Serviço Social e Sociedade n.41, São Paulo: Cortez, 1995.

SILVA, Rodrigo e JUNIOR, Sergio. **Automação e Instrumentação Industrial com Arduino**, Teoria e Projetos. 33 Maio 22 2018.

## **ANEXO A – INSTRUÇÃO DE TRABALHO DO POSTO**

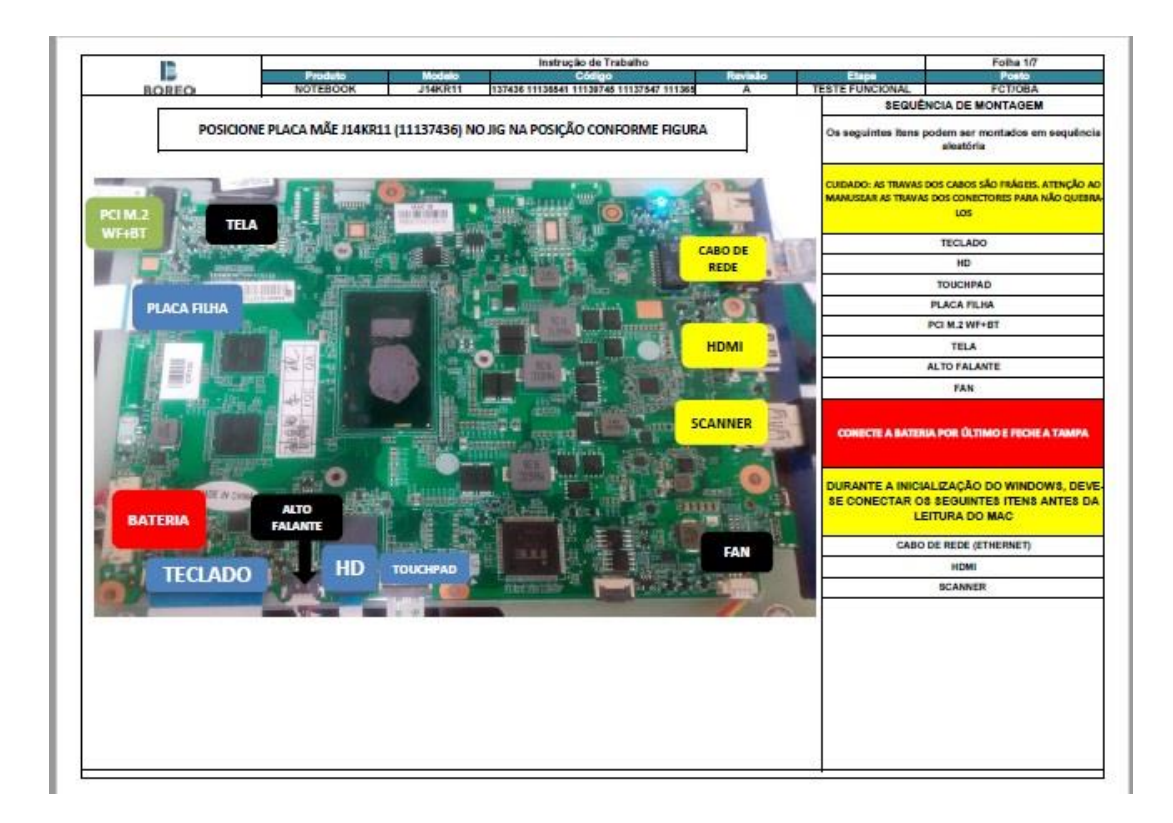

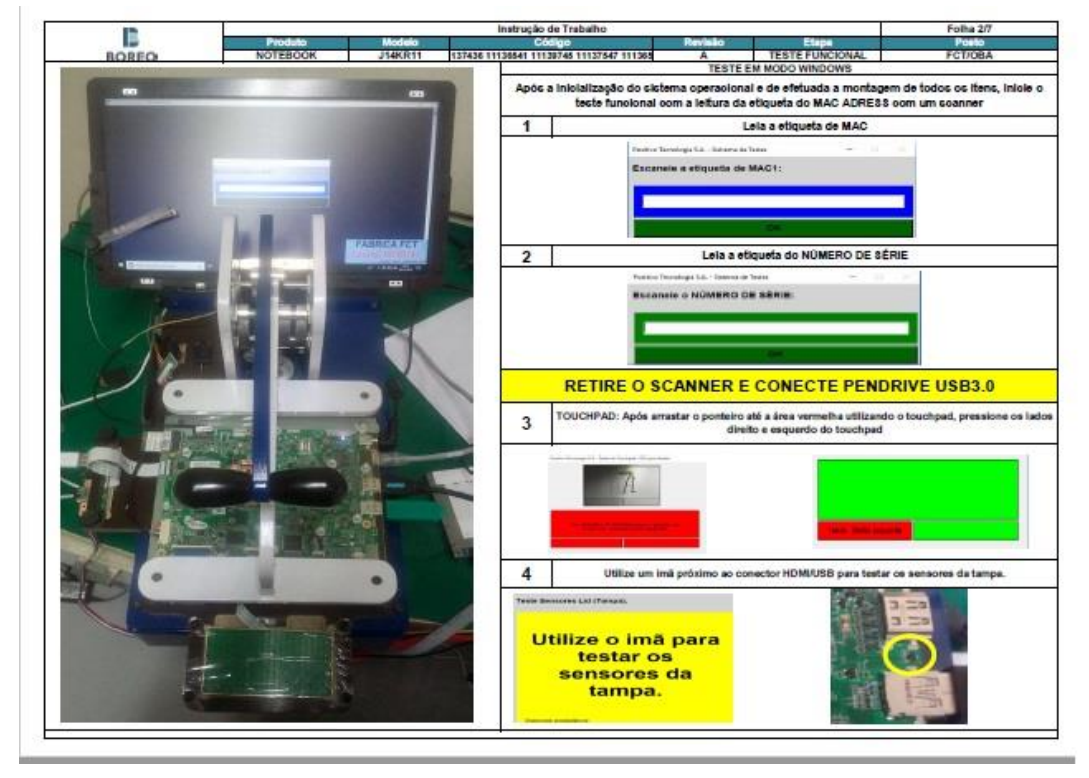

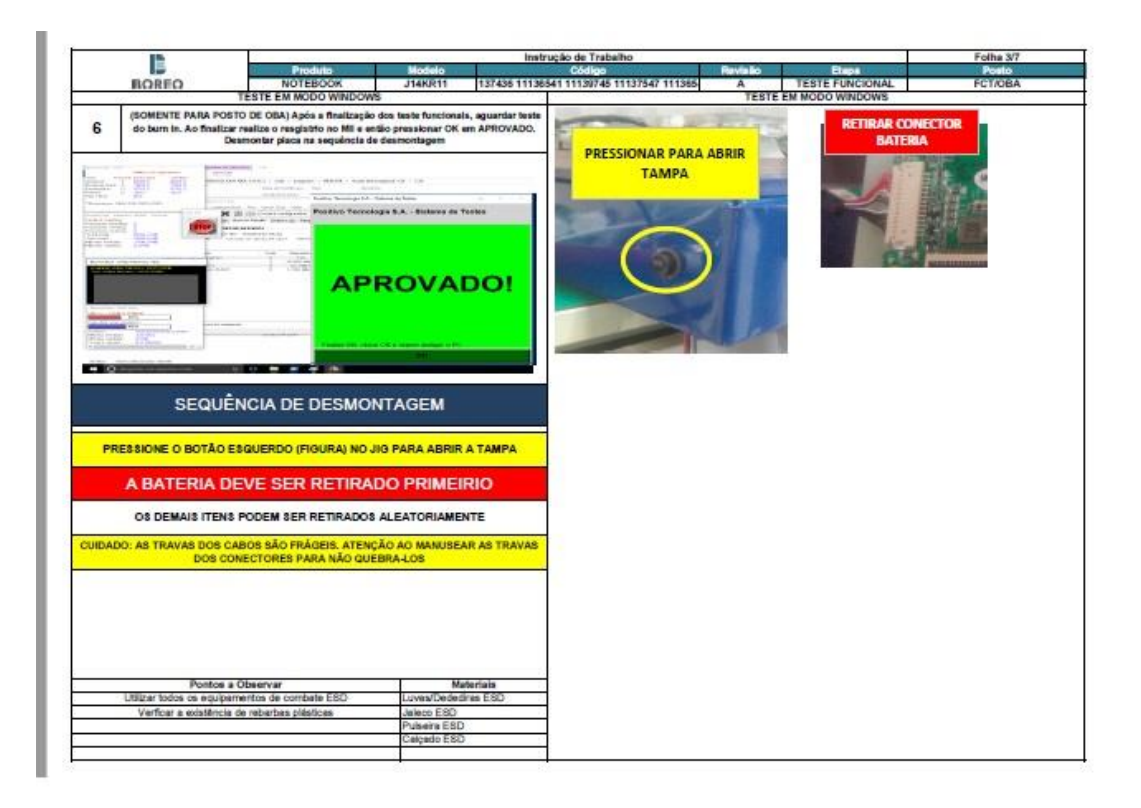

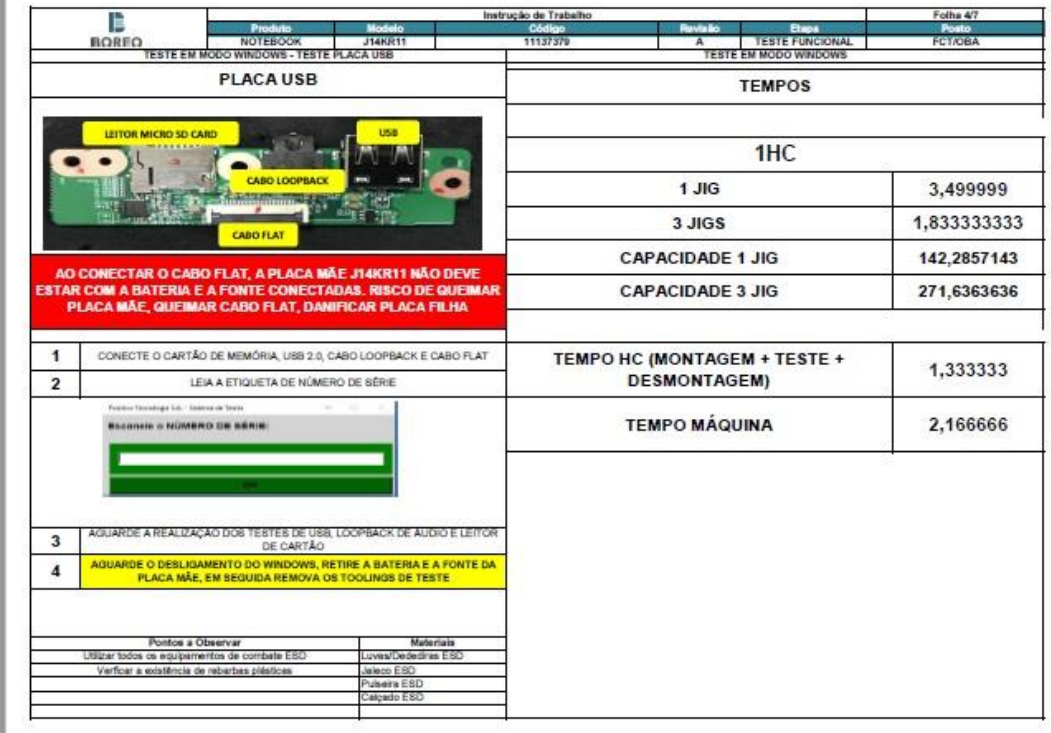

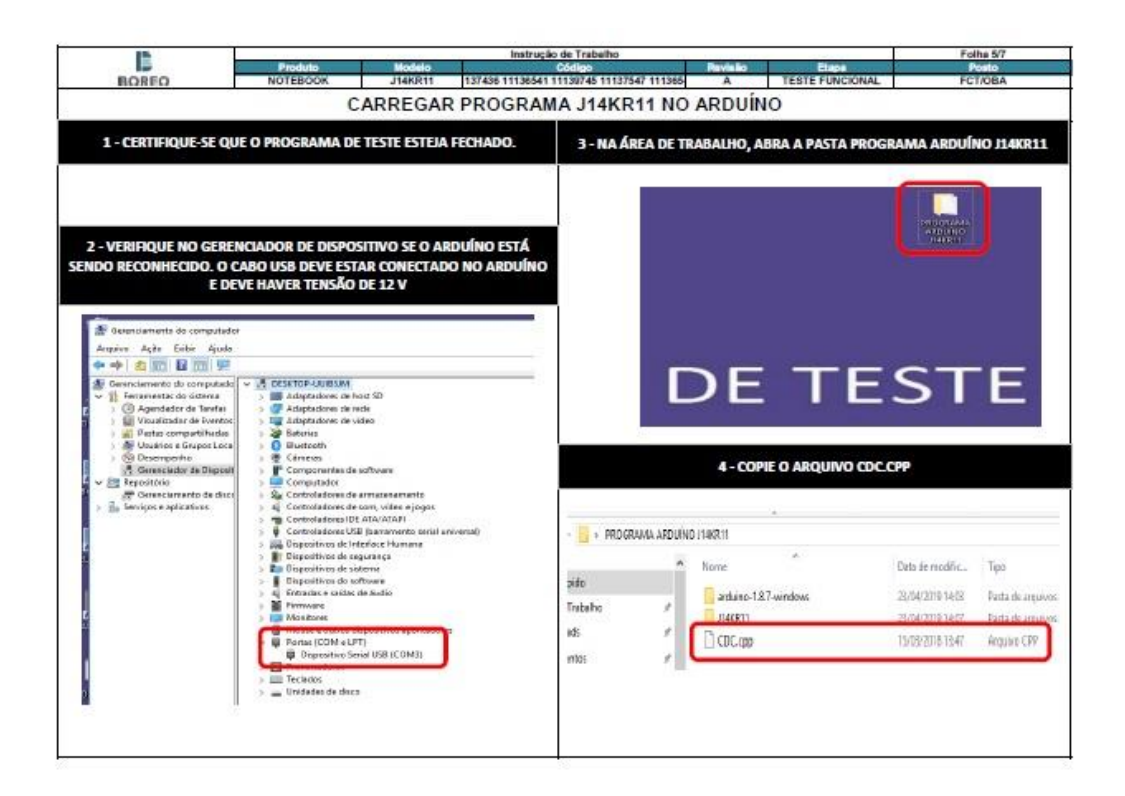

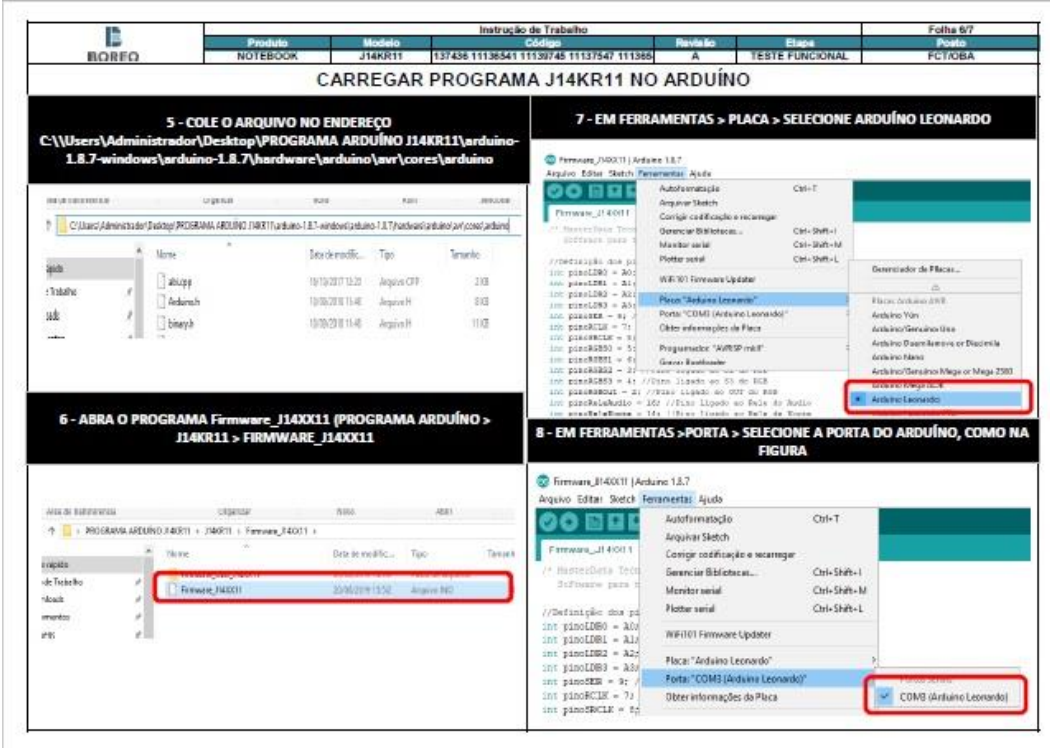

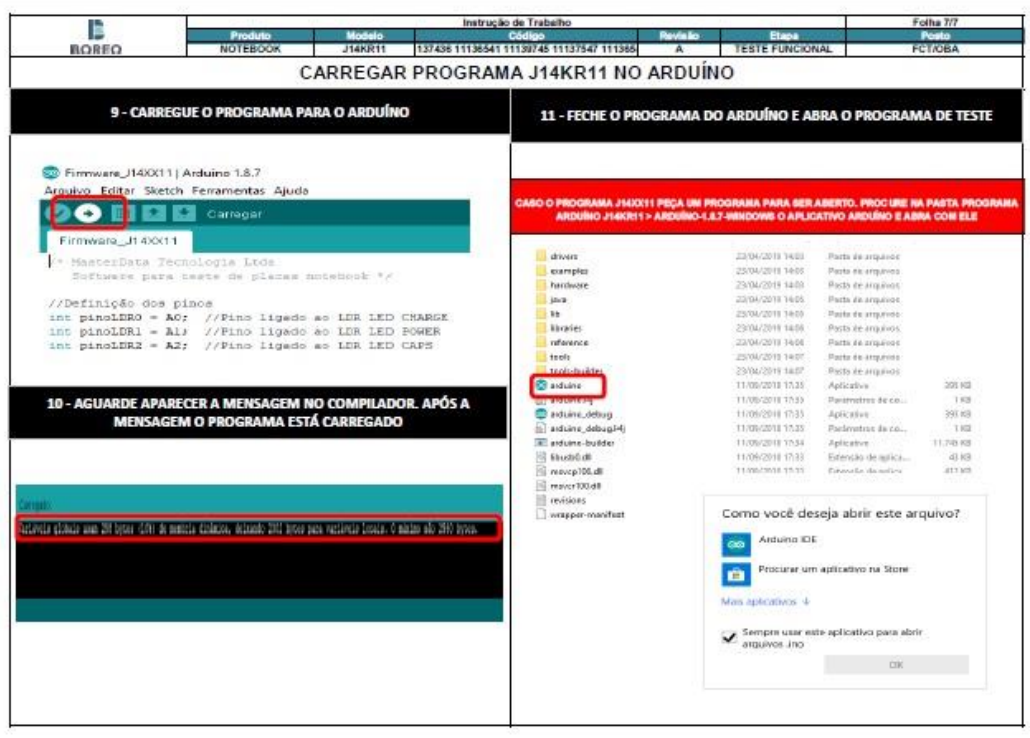